#### МИНИСТЕРСТВО ОБРАЗОВАНИЯ И НАУКИ РЕСПУБЛИКИ КАЗАХСТАН

#### Некоммерческое акционерное общество АЛМАТИНСКИЙ УНИВЕРСИТЕТ ЭНЕРГЕТИКИ И СВЯЗИ

кафедра *Пелекоммуник*ационных систем

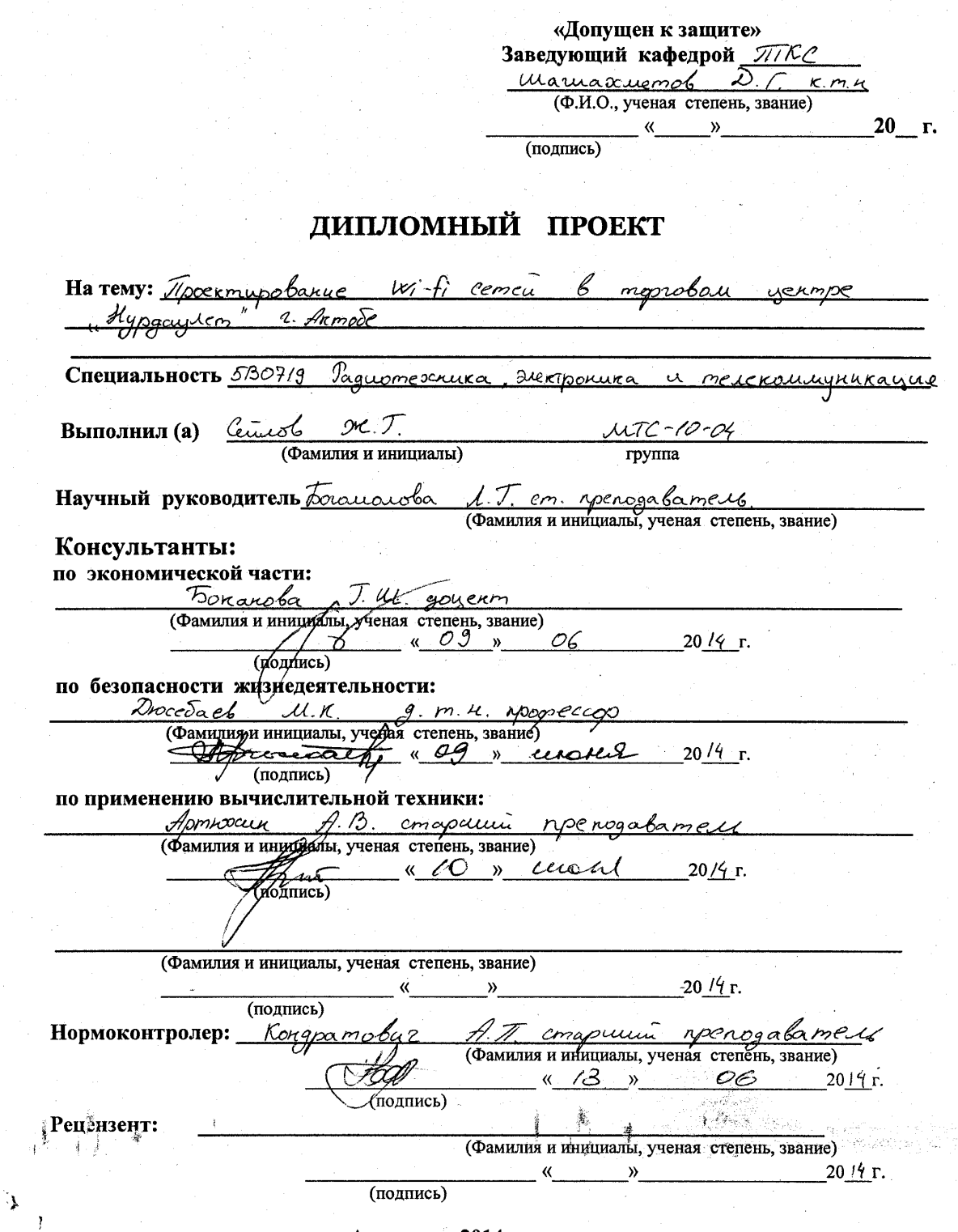

Алматы 2014 г.

#### МИНИСТЕРСТВО ОБРАЗОВАНИЯ И НАУКИ РЕСПУБЛИКИ КАЗАХСТАН

#### Некоммерческое акционерное общество АЛМАТИНСКИЙ УНИВЕРСИТЕТ ЭНЕРГЕТИКИ И СВЯЗИ

Факультет <u>Гадиотегсники, телекомли</u>ушикаций и свези.<br>Специальность 530719 *Радиотехника*, электроника и телекслищичкации Кафедра Пелексиницичкастокного систем

## ЗАДАНИЕ

на выполнение дипломного проекта

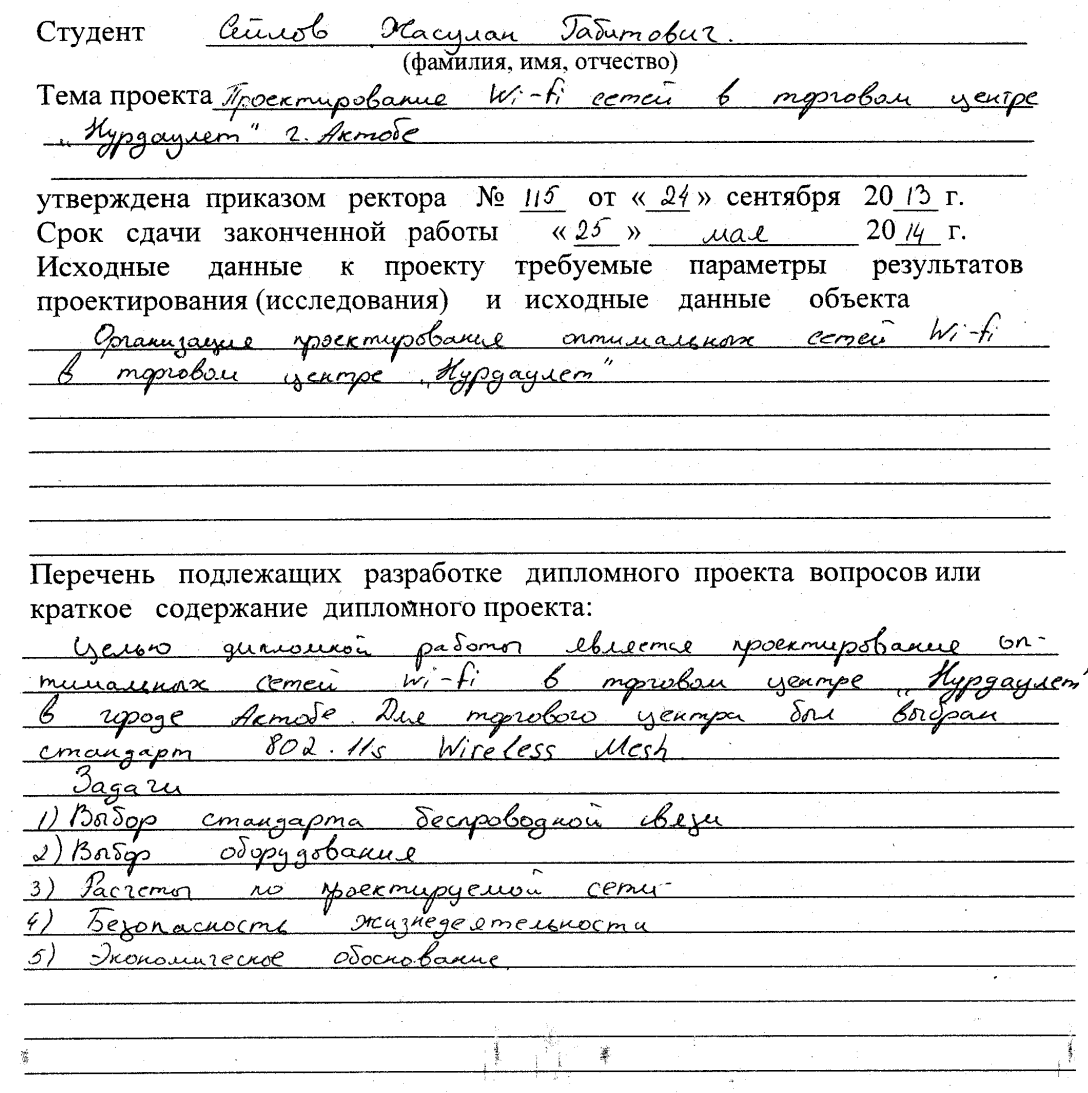

 $\bigcup$ 

j.

Перечень графического материала (с точным указанием обязательных чертежей) Cycycombyrougae crema opraxuzaym cheju в уситре Kypgayuem" Mengenyal porma roussobameren  $w_i - C_i$ Greua noproboro yennpa Mypgayiem" Appurmermypa Mcch  $w_i$ -fi comu caeua decreologique giscomyna 6 Uningones <u> nocemupyenae</u> Рекомендуемая основная литература Coren Nazouol, Anamouve Secapolognon cemei 2002 57 C.  $169 - 195$ unneberni B., Nanskylb D. Caponob A., Mnusel C. Mestreemu:<br>Oruganun concingapma IEEE 800 Hs. Therponinea nayka, Burnebaum mexnoirun, durier, V3-20081 Dysuph O. Devotal Mozaicka U.E., Unguapur O.E. Koppgamibine  $cemu$   $w_i$ - $f_i$ Mexusionus a gregomba chezu  $2006 \text{ N}$ Консультанты по проекту с указанием относящихся к ним разделов

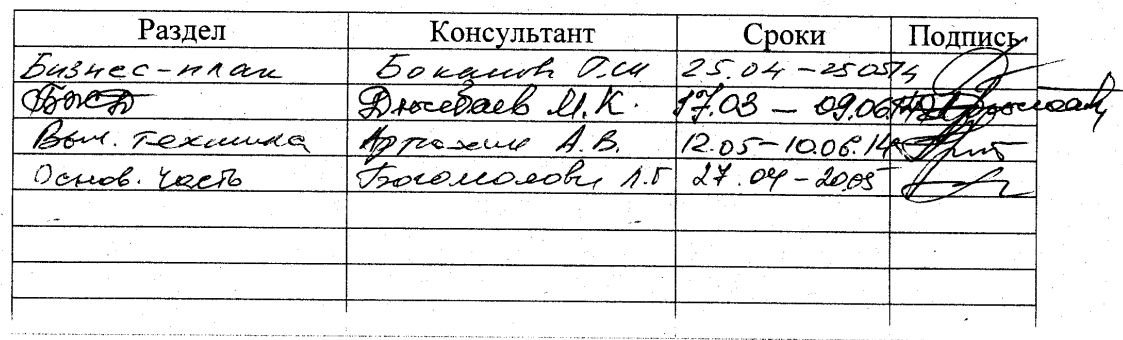

7

 $\sim 1$ 

 $1 - 811$ 

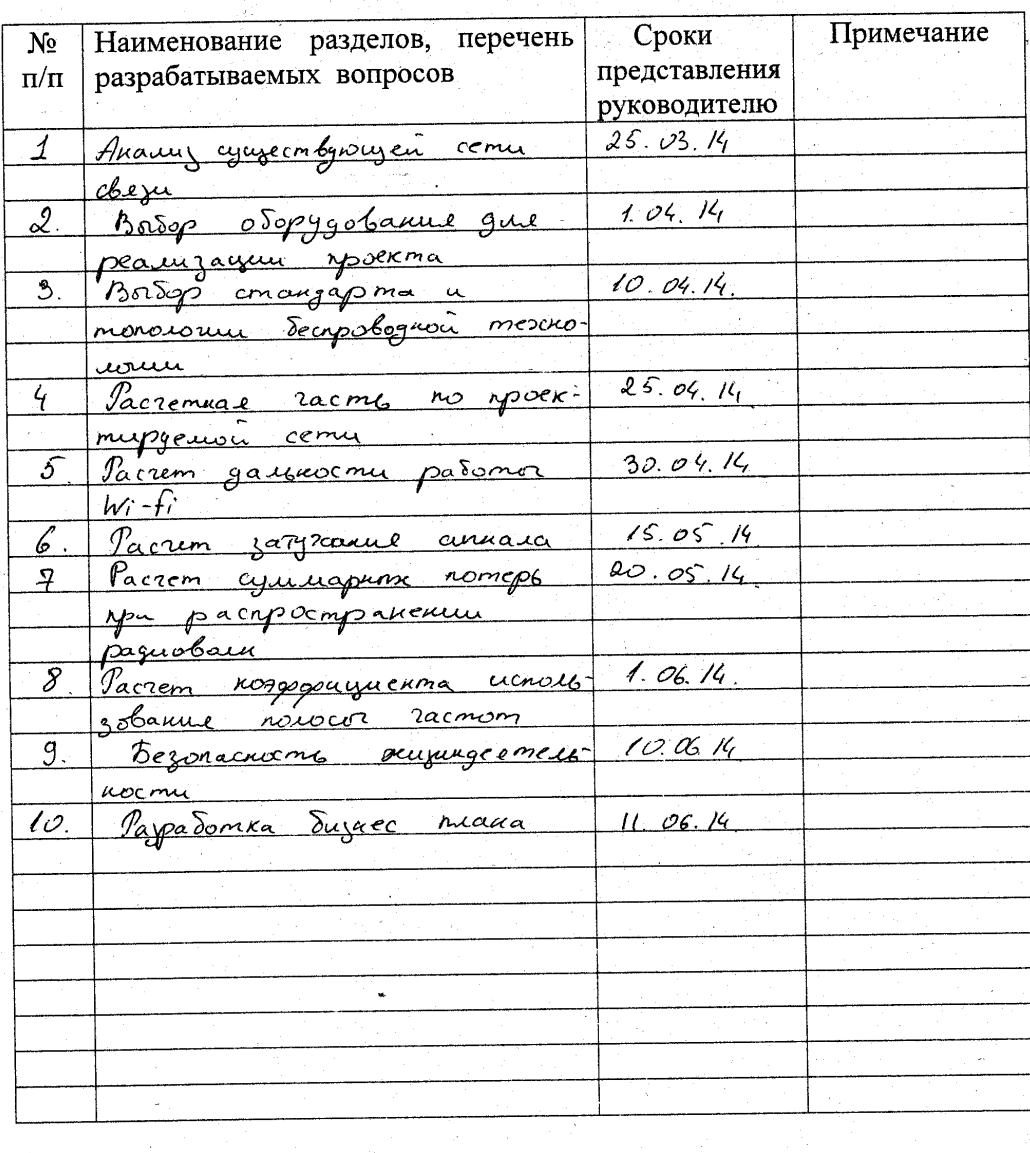

# $\Gamma \text{ } \mathbf{P} \text{ } \mathbf{A} \text{ } \boldsymbol{\Phi} \text{ } \mathbf{H} \text{ } \mathbf{K}$ подготовки дипломного проекта

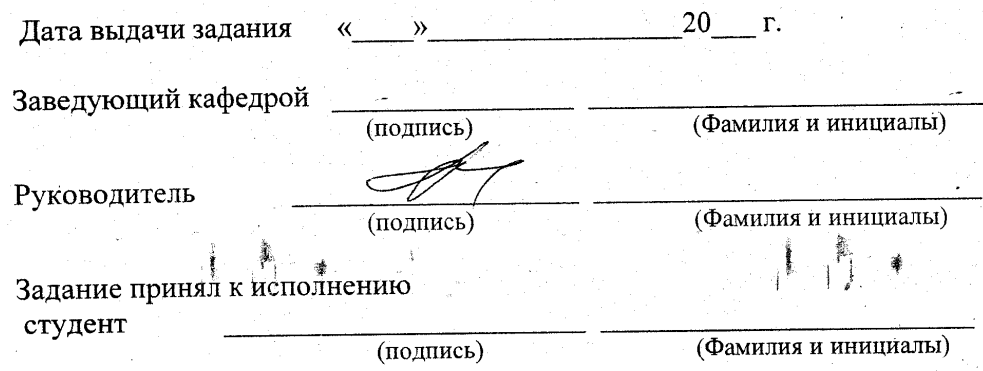

**ر** 

## Аңдатпа

Бұл дипломдық жобанаң мақсаты Ақтөбе қаласындағы Нұрдаулет орталығында wi-fi желісін орнату болып табылады. Сымсыз желі стандарттарының негізгі түрлері қарастырылды. Желіні жоспарлау бойынша, еңбек қорғау және өміртіршілік қауіпсіздігі бойынша және де осы технологияны сауда орталығында тиімді қолдану технологиясы анықтау мақсатында экономикалық көрсеткіштерінің есеп жұмыстары жүргізілді.

## Аннотация

Целью данного дипломного проекта является установленние Wi – Fi сетей в торговом центре "Нурдаулет " города Актобе. Рассмотрены основные типы стандартов беспроводныйх сетей. Приведены расчеты по планированию сети, расчеты по разработке мер охраны труда и безопасности жизнедеятельности, расчет экономических показателей с целью выявления эффективности использования данной технологии в торговом центре.

## Abstract

The main purpose of this diploma final project is to install Wi-Fi sets in "Nurdaulet" mall in Aqtobe city. There were considered main types of standards of wireless sets. Calculations were provided about planning sets, calculations about the development of labor security and life secure, also calculations of economic terms in order to define effectiveness of usage this particular technology in mall.

## **Содержание**

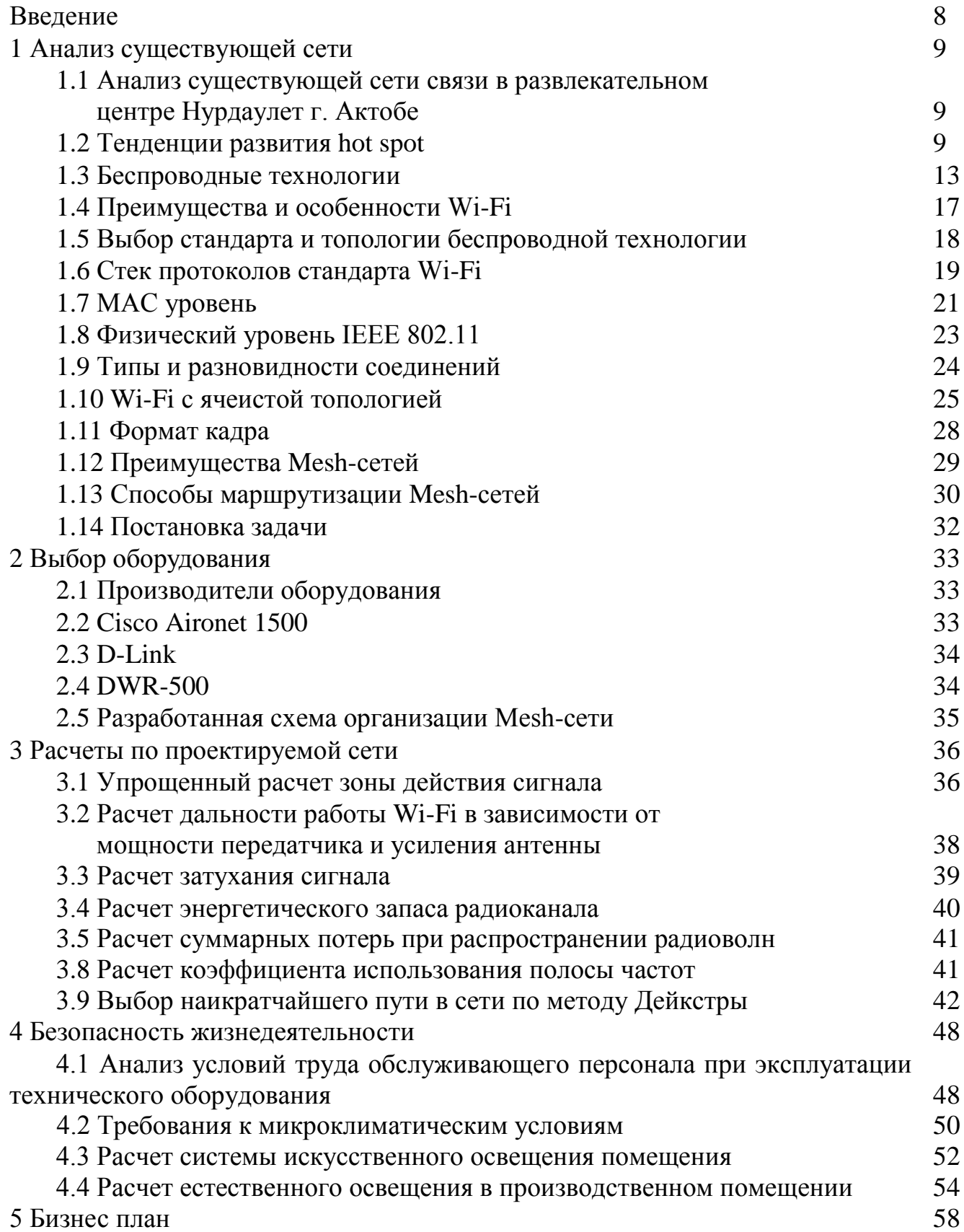

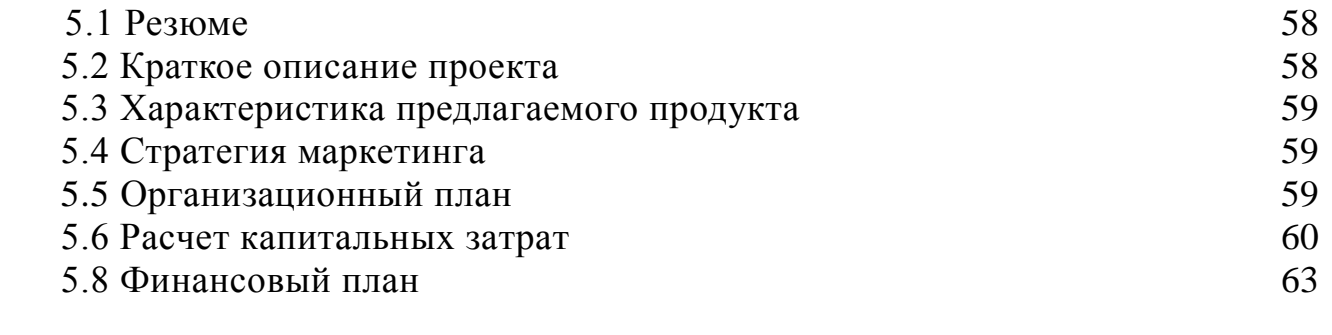

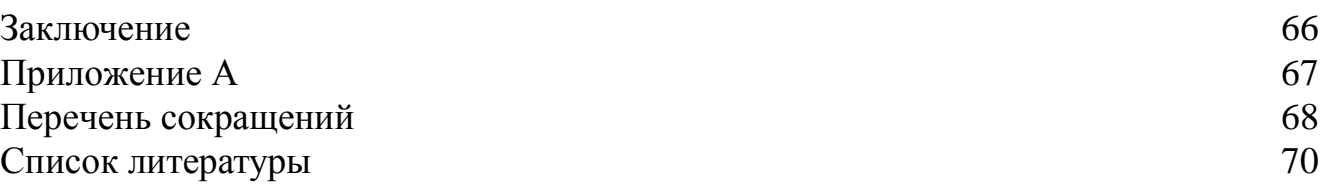

## **Введение**

Технология WiFi является одной из самых перспективных на сегодняшний день в области компьютерной связи. Wi-Fi изменяет весь мир. Эти изменения касаются того, как мы работаем, играем и взаимодействуем друг с другом. Экономика Wi-Fi быстро изменяет мир за счет высокоскоростных беспроводных служб работы с информацией. Она позволяет пользователю всегда быть «подключенным», уплотняет время, поскольку он может быть продуктивным независимо от того, где находится. Мобильность – это икона нового поколения.

Стандарт 802.11, или Wi-Fi, переходит из изначально присущего ему разряда вертикальных приложений для складов, управления запасами и средства связи для кассовых аппаратов к горизонтальным приложениям, используемым многими из нас дома и на работе. На сегодняшний день Wi-Fi в основном используется как высокоскоростное беспроводное расширение сетей Ethernet, соединяя нас постоянно и без каких-либо усилий с нашей стороны с Internet и нашими офисными приложениями, где бы мы ни находились.

Wi-Fi работает в не лицензирующих частотах ISM, она пригодна для развертывания кем угодно, где угодно; и необходимое оборудование является простым и дешевым. Поэтому эта технология стала одной из наиболее широко распространенных и популярных беспроводных стандартов.

Беспроводные локальные сети (WLANs), основанные на стандарте 802.11, обеспечивают мобильность и полосу частот, которые необходимы пользователям сетей.

Первые беспроводные сети, такие как Aloha, ARDIS и Ricochet, обеспечивали скорость передачи данных менее 1 Мбит/с. Стандарт 802.11 позволяет производителям обеспечивать взаимодействие со скоростями 2 Мбит/с. В результате ратификации в 1999 году стандарта 802.11b планка поднялась до 11 Мбит/с; эта скорость конкурентоспособна с Ethernet на 10 Мбит/с. Стандарты 802.11а и 802.11g регламентируют скорость передачи данных порядка 54 Мбит/с, что сравнимо с Fast Ethernet при тех же затратах. Как и первые разработчики WLAN, вертикальные (охватывающие все стадии производства) отрасли, такие как розничная торговля, здравоохранение и производство, оценили преимущества WLAN и беспроводных приложений. Многие из этих отраслей рассматривают WLAN как неотъемлемую часть своего бизнеса. Благодаря высокому спросу производители могут увеличить объемы производства и снизить себестоимость, а значит, и цену своих изделий, поэтому аппаратное обеспечение WLAN становится доступным потребителям и предприятиям по умеренным ценам.

Цель моей дипломной работы является проектирование Wi-Fi сети в торговом центре «Нурдаулет» г. Актобе.

## **1 Анализ существующей сети**

## **1.1 Анализ существующей сети связи в развлекательном центре Нурдаулет г. Актобе**

Актобе – это один из крупнейших индустриальных, деловых и культурных центров РК, «столица» западного Казахстана, административный центр Актюбинской области.

Один из крупнейших торговых и развлекательных центров – центр «Нурдаулет», который запущен в эксплуатацию в апреле 2014г., расположен по адресу: пр. Абулхаир-хана 46. Этот центр оснащен современными коммуникациями связи: развернута сеть IP-телефонии. На рисунке 1.1 приведена существующая схема организации связи в развлекательном центре «Нурдаулет».

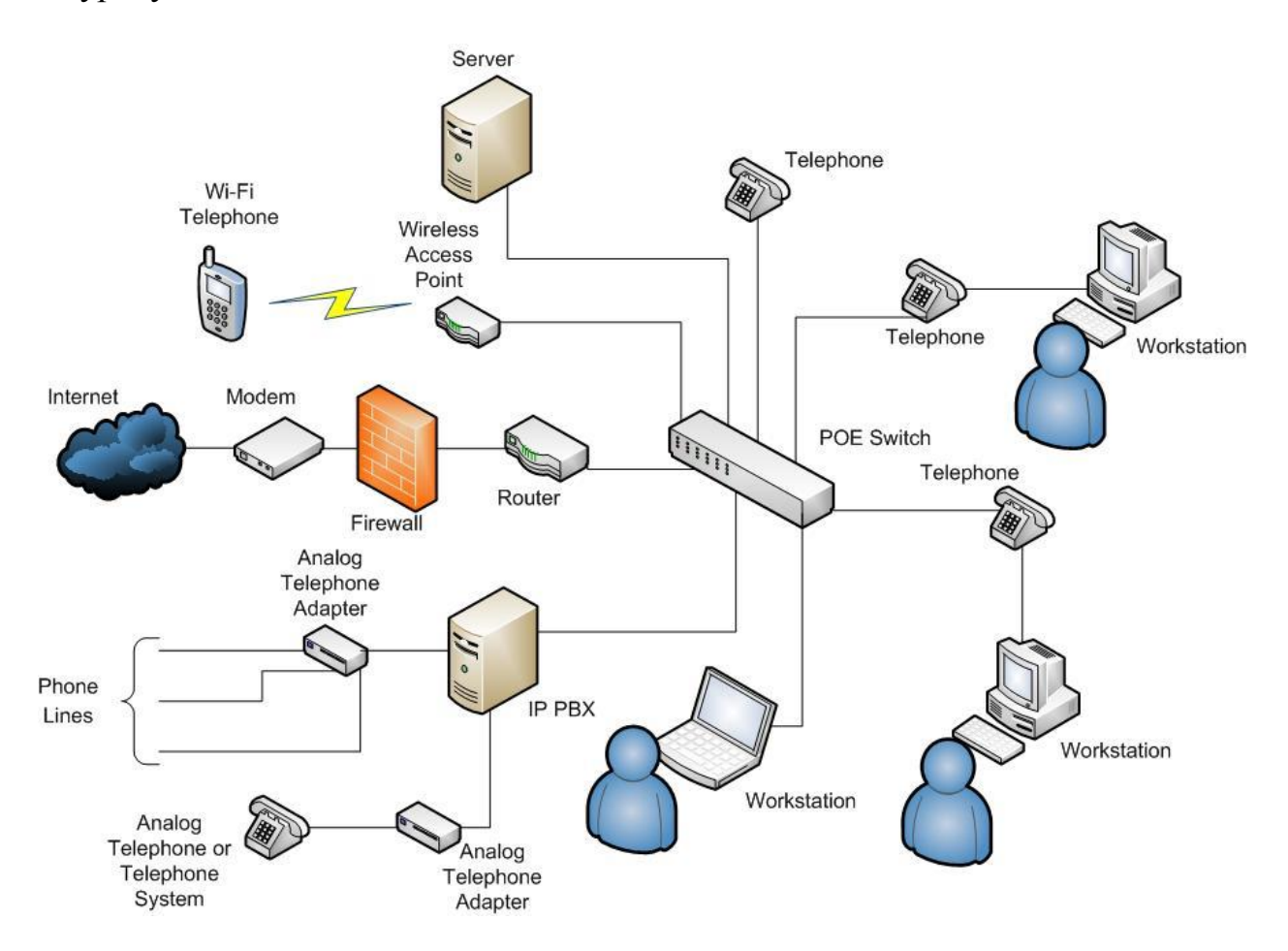

## Рисунок 1.1 – Существующая схема организации связи в центре «Нурдаулет» **1.2 Тенденции развития hot spot**

По прогнозам специалистов, в 2014 году общее число проданных мобильных телефонов превысит два миллиарда, из них один миллиард – это «обычные» мобильные аппараты, второй – смартфоны. В прошедший 2013-й

год стал первым годом, когда треть всех мобильных телефонов стала обладать возможностью работы с Wi-Fi. Таким образом, в ближайшее время пользование мобильными устройствами и портативной техникой станет массовым и повсеместным. Аналитическая компания Infonetics прогнозирует рост применения в мире беспроводного оборудования (рисунок 1.2).

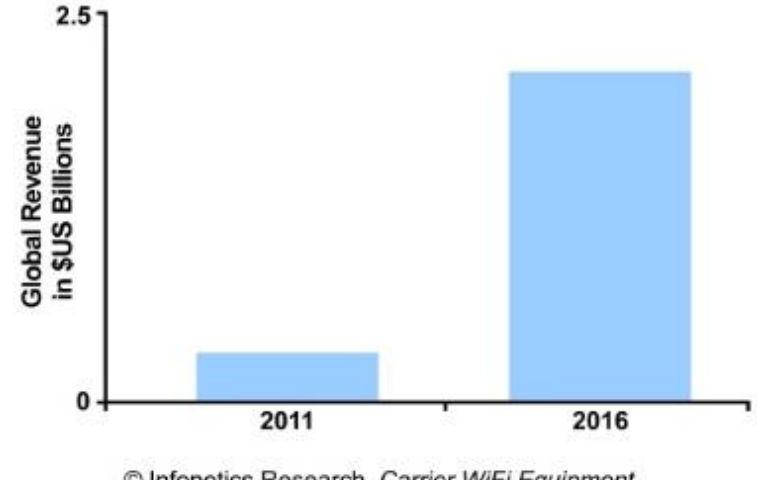

C Infonetics Research, Carrier WiFi Equipment Annual Market Share, Size, and Forecasts, May 2012

Рисунок 1.2 – Тенденция роста пользователей Wi-Fi

Многие аналитики по-прежнему серьезно оценивают намерения Wi-Fi Alliance составить реальную конкуренции решениям WiMAX и LTE в секторе мобильной передачи данных для крупных городов. И для такого оптимизма пока имеются все основания, учитывая высокие затраты на развертывание мобильных сетей 4-го поколения (4G), в то время как Wi-Fi остается сравнительно дешевой и высокопродуктивной технологией беспроводного доступа, имеющей самый широкий ассортимент терминальных устройств и значительную доступность обслуживания [1].

В ближайшие несколько лет можно ожидать дальнейшего развития линейки Wi-Fi решений. При этом ожидается следующие решения:

- освоение частотного диапазона 60 ГГц. Wireless Gigabit Alliance (WiGig Alliance) активно работает над освоением технологией Wi-Fi диапазона 60 ГГц с пиковыми скоростями передачи до 7 Гбит/с для сценариев пико сотового покрытия. Подобное увеличение производительности Wi-Fi является серьезным шагом вперед даже по сравнению с высокоскоростными решениями IEEE 802.11n (до 300 Мбит/с), предполагающими одновременное использование двух или трех пользовательских потоков и объединение двух рабочих радиоканалов по 20 МГц. Ограничивающим фактором данного решения является короткий радиус действия, а также необходимость одновременной поддержки базовых частотных диапазонов Wi-Fi - 2,4 ГГц и 5 ГГц. Зато перспективы развития «облачных» сервисов и ОТТ-услуг на базе высокоскоростного беспроводного доступа Wi-Fi 60 ГГц кажутся вполне реалистичными;

- развитие решений Wi-Fi Direct, позволяющих обеспечить со стандартными скоростями Wi-Fi прямые соединения между самыми различными клиентскими устройствами (коммуникаторы, смартфоны, принтеры, цифровые фото/видео камеры и др.), минуя традиционные точки доступа и беспроводные маршрутизаторы;

- по примеру технологии Bluetooth Wi-Fi Alliance, как разработчик решений Wi-Fi Direct, поддерживает ряд спецификаций, в частности, для обеспечения информационной защиты – Wi-Fi Protected Access 2 (WPA2);

- поддержка улучшенных решений VoIP с новым набором WFAпротоколов с целью дальнейшего развития конкурентоспособных альтернативных голосовых услуг;

- Развитие сотовых (сетка) Wi-Fi сетей, основанных на относительно дешевых модулей, каждый из которых соединен по радио со всеми своими соседями в рамках диапазона. Важным преимуществом Wi-Fi ячеистых сетей также сетевые модули самоорганизации и возможность восстановления в случае выхода из строя некоторых узлов. Реализация спецификации IEEE 802.11s создаст простой и недорогой сети Wi-Fi с поддержкой альтернативных маршрутов и повышения надежности;

- дальнейшее усовершенствование радиоинтерфейса Wi-Fi. Предполагаемые в рамках спецификации IEEE 802.11n улучшения параметров радиосвязи дополняются повышением надежности чипсетов, применением технологии паритетного кодирования для устранения ошибок, улучшением приема в точках доступа за счет оптимизации формирования диаграмм направленности приемных антенн;

- усовершенствование клиентского опыта Wi-Fi за счет оптимизации взаимодействия с точками доступа. Развитие спецификации IEEE 802.11v нацелено на поддержку механизмов управления параметрами радиосети Wi-Fi в аспекте уменьшения энергопотребления. В свою очередь внедрение протокола 802.11k для улучшения управления радиоресурсом позволит в сетях Wi-Fi идентифицировать слабые сигналы или зоны неуверенного приема и, соответственно, оптимизировать беспроводное обслуживание.

За последнее время IEEE стандартизированы следующие спецификации:

- IEEE 802.11mb – техническое обслуживание стандарта (2012 год);

- IEEE 802.11aa – робастное потоковое аудио и видео (2012 год);

- IEEE 802.11ac – обеспечение высокоскоростной передачи для диапазонов ниже 6 ГГц (2013 год);

- IEEE 802.11ad - обеспечение высокоскоростной передачи для диапазона 60 ГГц (2012 год);

- IEEE 802.11ae – управление качеством (2012 год);

- IEEE 802.11af – Wi-Fi с использованием когнитивного радио (2013 год).

Ожидается стандартизация спецификаций:

- IEEE 802.11ai – обеспечение эффективного первоначального доступа

 $(2014 \text{ ron})$ :

- IEEE 802.11ah – освоение диапазонов ниже 1 ГГц (2015 год).

В качестве эффективного механизма обеспечения информационной безопасности в современных решениях Wi-Fi используются решения спецификации IEEE 802.11i и механизмы установления подлинности EAP; оба решения имеют сертификаты Wi-Fi Alliance's Wi-Fi Protected Access 2 (WPA2)-Enterprise certification. Технология WPA2 основана на стандарте IEEE 802.11i и представляет собой 128-битное AES-шифрование с проверкой подлинности на основе предварительных ключей (PSK) или стандарта 802.1x RADIUS, что хорошо подходит для реализации функций управления авторизацией, аутентификацией и администрирования (ААА).

Почти все беспроводные сети имеют дело с широким разнообразием терминальных устройств, как с помощью SIM-карты (например, смартфоны), и без обходится им (например, планшетные компьютеры, ноутбуки и нетбуки). Именно по этой причине, что Wi-Fi горячих точек приходится поддерживать новое поколение альтернативных и аутентификации EAP-SIM механизмов, таких как протокол Х.509. Рисунок 1.3 представлен прогноз проникновения терминальных устройств в Wi-Fi сети.

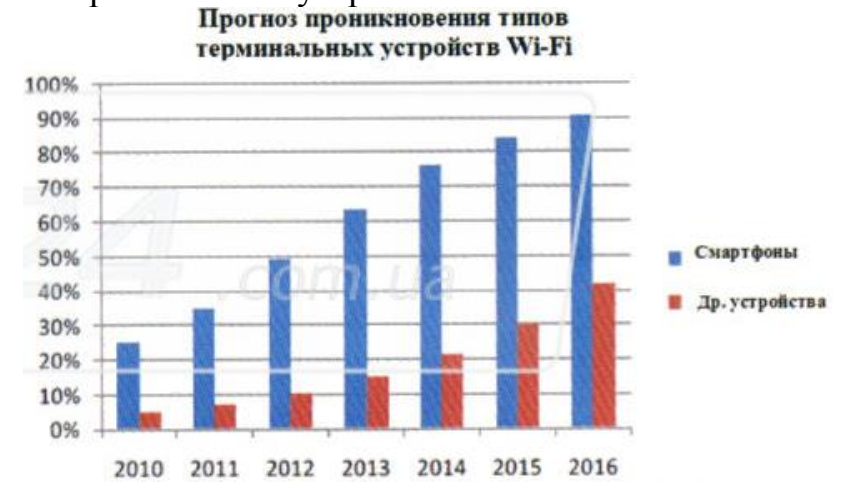

Рисунок 1.3 – Прогноз проникновения терминальных устройств в Wi-Fi

Таким образом, за последние годы технология Wi-Fi претерпела ряд улучшений, что позволило создавать достаточно недорогое оборудование, которое за счет высокой скорости передачи (до 600 Мбит/с) и доступного широкого спектра (до 500 МГц) является вполне конкурентоспособным на фоне сотовых сетей 2G/3G.

Распределенный Wi-Fi. В последнее время наблюдается тенденция разделения широкополосного беспроводного соединения и цифрового контента сетей Wi-Fi. Помимо реализации концепции самоорганизующихся (ad-hoc) сетей разделение Wi-Fi позволит операторам внедрить новые бизнесмодели, в которых сами абоненты имеют возможность распределять свою пропускную способность.

## **1.3 Беспроводные технологии**

Технология передачи данных по радиоканалу позволяет организовывать сети разных типов и решать широкий спектр задач – от развертывания сети в помещении до организации распределенной сети масштаба региона или целой страны. Существуют несколько различных классов беспроводных сетей (рисунок 1.4): WLAN; Wireless Access; WPAN.

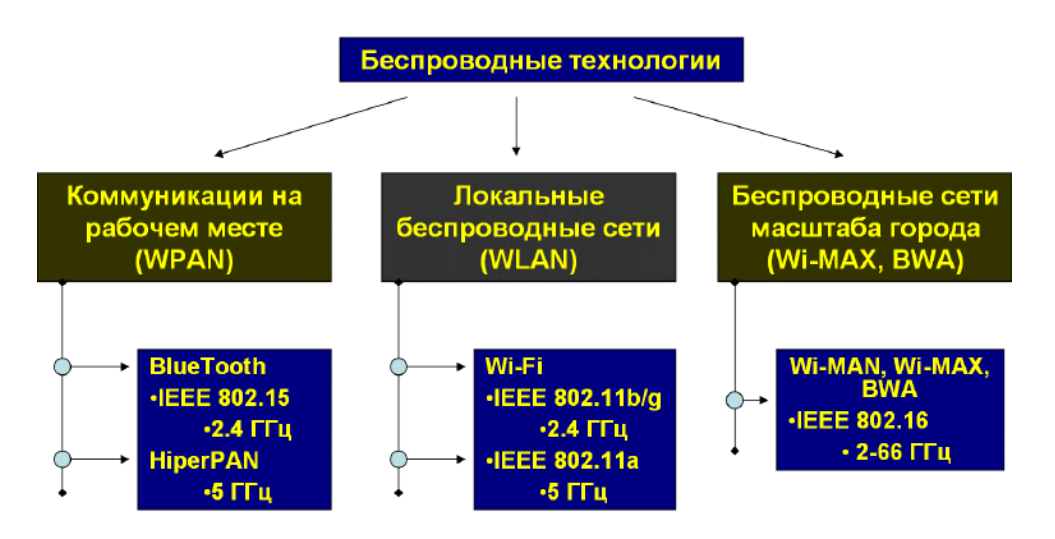

Рисунок 1.4 – Основные виды беспроводных сетей

Самым распространенным является WLAN (Wireless Local Area Networks, беспроводные локальные сети). Другое название такого оборудования – Radio Ethernet. Основное предназначение такой техники – развертывание беспроводных сетей внутри помещений. К этому классу относится все оборудование, работающее в соответствии со стандартами семейства IEEE.802.11.

Стандарт Radio Ethernet IEEE 802.11 – это стандарт организации беспроводных коммуникаций на ограниченной территории в режиме локальной сети, т.е. когда несколько абонентов имеют равноправный доступ к общему каналу передач. 802.11 – первый промышленный стандарт для беспроводных локальных сетей (WLAN). Стандарт был разработан Institute of Electrical and Electronics Engineers (IEEE).

В настоящее время существует множество стандартов семейства IEEE 802.11 [2]:

- 802.11 – первоначальный основополагающий стандарт. Поддерживает передачу данных по радиоканалу со скоростями 1 и 2 Мбит/с;

- 802.11a – высокоскоростной стандарт WLAN. Поддерживает передачу данных со скоростями до 54 Мбит/с по радиоканалу в диапазоне около 5 ГГц;

- 802.11b – самый распространенный стандарт. Поддерживает передачу данных со скоростями до 11 Мбит/с по радиоканалу в диапазоне около 2,4 ГГц;

- 802.11c – стандарт, регламентирующий работу беспроводных мостов.

Ланная спецификация используется производителями беспроводных устройств при разработке точек доступа;

- 802.11d - стандарт определял требования к физическим параметрам каналов (мощность излучения и диапазоны частот) и устройств беспроводных сетей с целью обеспечения их соответствия законодательным нормам различных стран;

- 802.11е - описывает классы качества QoS для приложений, обеспечивающих передачу аудио- и видеофайлов. Изменения, введенные на уровне МАС-протоколов 802.11е, регламентируют качество одновременной передачи звука и изображения для беспроводных аудио- и видеосистем;

- 802.11f - унифицирует параметры Wi-Fi-точек доступа различных производителей. Стандарт позволяет пользователю работать с разными сетями при перемещении между зонами действия отдельных сетей;

- 802.11g - устанавливает дополнительную технику модуляции для частоты 2.4 ГГц. Предназначен, для обеспечения скоростей передачи данных до 54 Мбит/с по радиоканалу в диапазоне около 2,4 ГГц;

- 802.11h - для предотвращения конфликтных ситуаций стандарт 802.11h вводит обязательный для использования в Европе механизм автоматического сброса мощности на частотах 5 ГГц для бытовых устройств Wi-Fi при попадании их в зону действия изделий 802.11 специального и военного назначения. Этот стандарт является необходимым требованием ETSI, предъявляемым к оборудованию, допущенному для эксплуатации на территории стран Европейского Союза. Так, например,  $\sec$  Wi-Fiоборудование, выпускаемое французской фирмой ACKSYS, Проходит обязательную европейскую сертификацию на соответствие стандарту  $802.11h$ :

- 802.11i (WPA2) – в первых вариантах стандартов 802.11 для обеспечения безопасности сетей Wi-Fi использовался алгоритм WEP. Предполагалось, что этот метод может обеспечить конфиденциальность и зашиту передаваемых данных авторизированных пользователей беспроводной сети от прослушивания. Однако, как выяснилось, эту защиту можно взломать всего за несколько минут. Поэтому в стандарте 802.11i были разработаны новые методы защиты сетей Wi-Fi, реализованные как на физическом. так и программном уровнях. В настоящее время для системы безопасности сетях 802.11 организации  $\mathbf{B}$ рекомендуется алгоритмы Wi-Fi Protected Access (WPA). Они также использовать обеспечивают совместимость между беспроводными устройствами различных стандартов и различных модификаций. Протоколы WPA используют усовершенствованную схему шифрования RC4 и метол обязательной аутентификации с использованием ЕАР. Устойчивость и безопасность современных сетей Wi-Fi определяется протоколами проверки конфиденциальности и шифрования данных (RSNA, TKIP, CCMP, AES);

- 802.111 - спецификация предназначена для Японии и расширяет стандарт 802.11а добавочным каналом 4,9 ГГц;

- 802.11k - Этот стандарт был разработан с целью улучшения распределения трафика между абонентами внутри сети. В беспроводной локальной сети, абонентское устройство, как правило, связаны с точкой доступа, которая обеспечивает самый сильный сигнал. Это может привести к перегрузке сети, если одна точка доступа будет, как правило, подключить один раз много абонентов. Для контроля ситуации в стандарте 802.11k предложил механизм, который ограничивает количество абонентов, подключенных к той же точке доступа, и подключить новых абонентов к другой точке, несмотря на более слабый сигнал от него. В этом случае общая мощность сети увеличивается за счет более эффективного использования ресурсов;

 $-802.11$ m – в рамках IEEE 802.11 существует рабочая группа TASK GROUP, занимающаяся исправлением ошибок и ответами на запросы и замечания, которые любой человек может отправить в IEEE. Эти поправки и исправления суммируются в документе с общим названием 802.11m;

- 802.11n – стандарт с пропускной способностью сетей до 100 Мбит/сек;

- 802.11p - регулирует взаимодействие Wi-Fi-оборудования, движущегося со скоростью до 200 км/ч мимо неподвижных точек доступа, удаленных на расстояние до 1 км. Он входит в состав стандарта Wireless Access in Vehicular Environ (WAVE) и является своего рода интерфейсом для связи с IEEE 1609. Стандарты WAVE определяют архитектуру и дополнительный набор служебных функций и интерфейсов, которые обеспечивают безопасный механизм радиосвязи между движущимися транспортными средствами. Эти стандарты разработаны для таких приложений, как, например, организация дорожного движения, контроль безопасности движения, автоматизированный сбор платежей, навигация и маршрутизация транспортных средств и др.;

- 802.11r – регламентирует быстрый автоматический роуминг Wi-Fiустройств при переходе из зоны действия одной точки доступа к зоне охвата другой. Этот стандарт ориентирован в основном на интернет-телефонию и на мобильные телефоны с поддержкой Wi-Fi. До появления этого стандарта при движении абонент часто терял связь с одной точкой доступа, был вынужден искать другую и заново выполнять процедуру подключения. Устройства с поддержкой 802.11r могут зарегистрироваться заранее с соседними точками доступа и выполнять процесс переподключения в автоматическом режиме. Уменьшается мертвое время, когда абонент не доступен в сетях Wi-Fi;

- 802.11s - предназначены для сетки топологии или многоузловых сетей A (беспроводной ячеистой сети), где любая единица может служить в качестве маршрутизатора и точки доступа. Если ближайшая точка доступа перегружена, данные перенаправляются к ближайшему узлу выгружается. Когда этот пакет данных передается от одного узла к другому, пока не достигнет своего конечного пункта назначения. Данный стандарт содержит новые протоколы на уровне и PHY MAC, которые поддерживают

19

широковещательного и многоадресного и одноадресного систему доставки по индивидуальной настройке точек доступа Wi-Fi. Для этой цели С стандарт введены chetyrehadresny формат кадра. Проект получил внутреннюю имя See-MESH;

802.11t - этот документ представляет собой набор методик, рекомендованных IEEE для тестирования сетей 802.11: способы измерений и обработки результатов, требования, предъявляемые к испытательному оборудованию;

- 802.11u – предназначен для регулирования взаимодействия сетей Wi-Fi с внешними сетями. Стандарт должен определять протоколы доступа, протоколы приоритета и запрета на работу с внешними сетями;

802.11 v - в стандарте должны быть разработаны поправки, направленные на совершенствование систем управления сетями IEEE 802.11. Модернизация на МАС- и РНҮ-уровнях должна позволить централизовать и упорядочить конфигурацию клиентских устройств, соединенных с сетью;

 $-802.11y - \text{дополнительный стандарт связи для диапазона частот 3,65-$ 3.70 ГГц. Для устройств последнего поколения, работающих с внешними антеннами на скоростях до 54 Мбит/с (до 5 км) на открытом пространстве;

- 802.11w - разработан с целью улучшения защиты и безопасности уровня управления доступом к среде передачи данных (МАС). Протоколы систему контроля стандарта структурируют целостности данных, подлинности их источника, запрета несанкционированного воспроизведения и копирования, конфиденциальности данных и других средств защиты. В стандарте введена защита фрейма управления, а дополнительные меры безопасности позволяют нейтрализовать внешние атаки (DoS). Эти меры обеспечат безопасность для наиболее уязвимой сетевой информации по IEEE  $802.11r, k, v.$ 

Потребность в беспроводном доступе к локальным сетям растёт по мере увеличения числа мобильных устройств, таких как ноутбуки и PDA (рисунок 1.5).

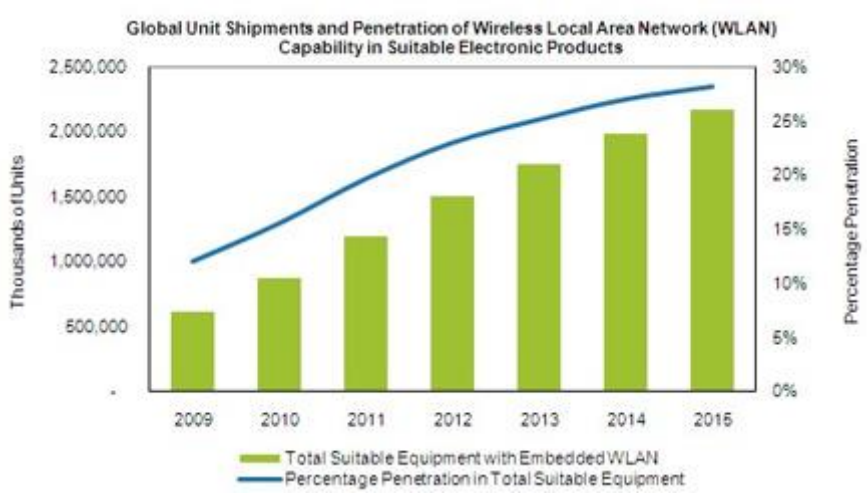

Рисунок 1.5 - Рост WLAN

## **1.4 Преимущества и особенности Wi-Fi**

Беспроводная технология Wi-Fi обладает следующими особенностями:

- поддержка множественных диапазонов частот (2,4 ГГц, 5 ГГц и в перспективе 60 ГГц);

- сокращение эксплуатационных расходов благодаря поддержке методов повышения пропускной способности;

- обеспечение бесшовного роуминга для пользовательских терминалов;

- поддержка качества обслуживания на уровне корпоративного класса;

- поддержка множественных сетевых идентификаторов (SSID) для дифференцирования услуг;

- реализация функций управления авторизацией, аутентификацией и учетом (ААА);

- сокращение затрат благодаря поддержке структуры ячеистых сетей;

- оптимизация управления параметрами радиоинтерфейса.

Беспроводная технология Wi-Fi обладает следующими преимуществами:

- поддержка множественных диапазонов частот позволит операторам более эффективно и гибко исаользовать радиочастотный ресурс и тем самым уменьшить себестоимость услуг;

- применение спецификации IEEE 802.11n позволяет увеличить скорость передачи данных до 300 Мбит/с и улучшить радиопокрытие за счет функции агрегирования кадров, объединения каналов и пространственного мультиплексирования;

- пользователи Wi-Fi после авторизации и аутентификации в ближайшей точке доступа сохраняют такие же права и в остальных точках доступа, что позволяет избежать прерывания обслуживания при повторной проверке подлинности во время процедуры перехода между точками доступа;

- обеспечение высокого качества сервисов за счет поддержки функций приоритетности мультимедийного трафика (VoIP, потоковое видео);

- одновременная поддержка каждой точкой доступа Wi-Fi от 4-8 дискретных SSID дает возможность операторам предоставлять различные уровни безопасности и качества обслуживания для каждого хот-спота и сети и на этой основе дифференцировать услуги для различных категорий абонентов;

- поддержка стандарта аутентификации 802.11х через RADIUS-сервер позволяет операторам реализовать функции авторизации, аутентификации и учета для управления доступом пользователя;

- поддержка протоколов автоматического вормирования микросотовой структуры Wi-Fi сети и избежание необходимости использования кабельной Ethernet-сети в сложных сценариях развертывания;

- поддержка дополнительных функций (автоматический выбор канала, интеллектуальный автоматический выбор частоты DFS, управление мощностью передатчика ТРС), которые позволяют добиться оптимального

покрытия сети с минимальным уровнем помех.

## **1.5 Выбор стандарта и топологии беспроводной технологии**

На сегодняшний день рынок сотовой телефонии продемонстрировал огромный спрос абонентов мобильной связи для передачи голоса и данных со скоростью в несколько сотен килобит до нескольких мегабит в секунду. Дата создания информационных систем предназначены для (более или менее) частью информационной сети, обеспечивающей абонентов глобальный роуминг. Решение этой проблемы связано с введением нового (3G, WiMAX) и улучшение существующей (Wi-Fi) беспроводных технологий передачи данных. Одно из решений этих сетей, основанных на кластерной структуры, представляет собой технологию Mesh.

Информационные сети, организованные топологии Mesh, получил за прошедший год или два много признания. Масштабные проекты выросли до тысячи точек доступа и десятки тысяч пользователей. Mesh-сети являются наиболее интересные решения, которые объединяют различные сети и технологии радиосвязи, и, следовательно, в полной мере отвечают все более растущим требованиям абонентов (мобильность, QoS, безопасность).

Возможность организации с помощью Mesh-топологии локальных (LAN) и городских (MAN) сетей, легко интегрируемых в глобальные сети (WAN), является привлекательным фактором для муниципальных персональных пользователей [3]. Существующие в настоящее время Meshсети построены с использованием наиболее распространенного беспроводного стандарта Wi-Fi. Преимущества такого решения очевидны – широкий спектр дешевых стандартных абонентских устройств определяет коммерческую успешность проектов.

Среди множества спецификаций беспроводной технологии Wi-Fi сети наиболее подходящей для развертывания беспроводной сети в развлекательном центре является IEEE 802.11s.

IEEE 802.11s входит в состав стандарта IEEE 802.11, позволяет организовать иерархические беспроводные ad hoc сети с мобильными и статическими узлами (mesh-сети), расширяет функциональность беспроводного доступа в Интернет и позволяет реализовывать точки доступа с охватом на порядок более высоким, чем у привычных хот-спотов (рисунок 1.6).

На базе технологии Mesh созданы системы для организации мобильной связи с единичными объектами в зоне военных действий, которые обеспечивают высокоскоростную передачу цифровой информации, видео- и речевую связь, а также определяют местоположение объектов.

Определение Mesh приведено в [4] "Mesh – сетевая топология, в которой устройства объединяются многочисленными (часто избыточными) соединениями, вводимыми по стратегическим соображениям".

В первую очередь понятие Mesh определяет принцип построения сети,

отличительной особенностью которой является самоорганизующаяся архитектура, реализующая следующие возможности [5]:

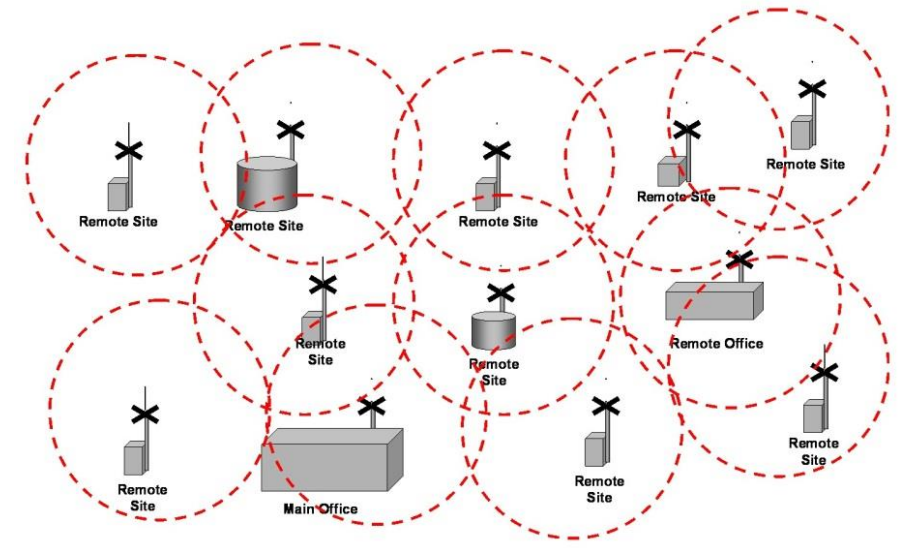

Рисунок 1.6 – Ячеистая топология сетей

- создание зон сплошного информационного покрытия большой площади;

- масштабируемость сети (увеличение площади зоны покрытия и плотности информационного обеспечения) в режиме самоорганизации;

- использование беспроводных транспортных каналов (backhaul) для связи точек доступа в режиме "каждый с каждым";

- устойчивость сети к потере отдельных элементов.

На основе вышеописанного в работе будет применена спецификация IEEE 802.11s с ячеистой топологией.

## **1.6 Стек протоколов стандарта Wi-Fi**

Беспроводные стандарты 802.11 разработаны главным образом в качестве адаптации и расширения существующего (802.3) стандартного Ethernet.

Таким образом, в то время как Ethernet обычно называют в качестве стандарта LAN, то семейство 802.11 широко известно как беспроводные локальные сети (WLAN). В тоже время исторически беспроводная передача данных по сети Alohanet была осуществлена в 1971 году в Гавайском Университете задолго до появления протокола Ethernet.

Стандарт Radio Ethernet IEEE 802.11 определяет порядок организации беспроводных сетей на уровне управления доступом к среде (MAC-уровне) и физическом (PHY) уровне. В стандарте определен один вариант MAC (Medium Access Control) уровня и три типа физических каналов (рисунок 1.7). Стандарт IEEE 802.11 работает на двух нижних уровнях модели ISO/OSI:

- физическом;

- канальном.

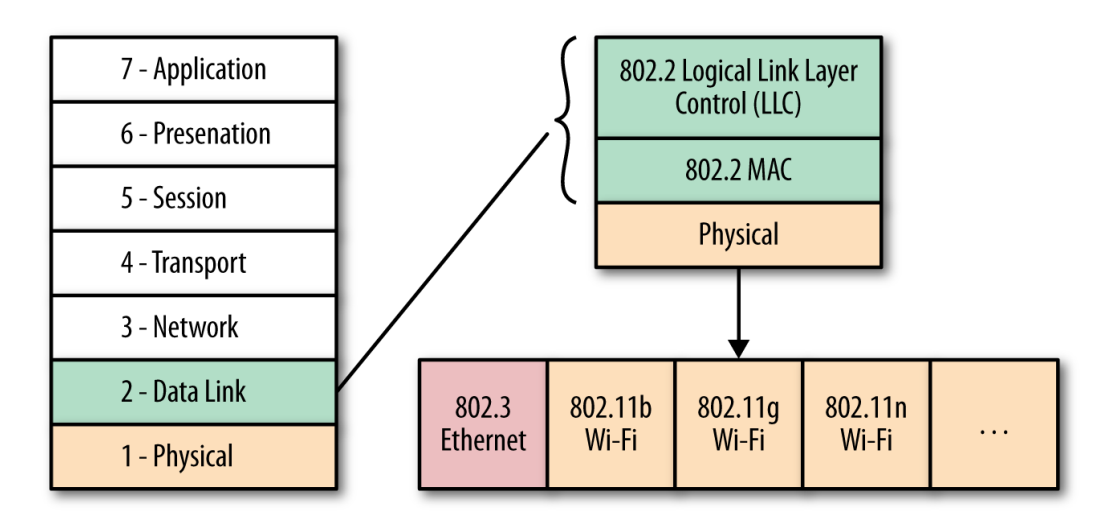

Рисунок 1.7 – Стек протоколов стандарта Wi-Fi

При этом обе технологии имеют общее то, что используют разделяемую среду передачи данных, но и имеются различия в Alohanet. **IEEE** Полобно проводному Ethernet. 802.11 определяет протокол использования единой среды передачи, но использует не CSMA/CD, а получивший название CSMA/CA (Carrier sense multiple access collision avoidance), в котором:

- используется схема прослушивания несущей волны;

- станция, которая собирается начать передачу посылает jam-сигнал;

- после продолжительного ожидания всех станций, которые могут послать јат-сигнал, станция начинает передачу фрейма;

- если во время передачи станция обнаруживает јат-сигнал от другой станции, она останавливает передачу на отрезок времени случайной длины и затем повторяет попытку.

Ethernet и протоколы WiFi это технологии передачи данных для Ethernet сети. Стандарт исторически опирался развертывания на вероятностный контроль несущей множественного доступа (CSMA), который является сложное потому что прежде чем передать данные узел согласно алгоритма должен "прослушать среду передачи, прежде чем передавать" во избежание коллизий.

В беспроводной стандарт IEEE 802.11 беспроводные узлы вероятность столкновения минимизируется путем предварительной отправив короткое сообщение, называемое готовы отправить (РТС), он уведомляет об этом другие узлы о продолжительности предстоящей передачи и назначения. Это позволяет другим узлам по времени задержки передачи равна длительности заявленного сообщения. Приемная станция должна ответить, отправив RTS Готовность к передаче (CTS). Это позволяет передающий узел, чтобы знать, является ли эта среда не содержит и готов к приему принимающий узел.

После приема пакета данных узел приема должна передать подтверждение (ACK) безошибочного приема факт. Если ни ACK не получено, попытка передачи пакетных данных повторяется.

В стандарте предусмотрено обеспечение безопасности данных, которое включает аутентификацию для проверки того, что узел, входящий в сеть, авторизован в ней, а также шифрование для защиты от подслушивания.

В основу стандарта 802.11 положена сотовая архитектура. Сеть может состоять из одной или нескольких ячеек (сот). Каждая сота управляется базовой станцией, называемой точкой доступа (Access Point, AP). Точка доступа и находящиеся в пределах радиуса ее действия рабочие станции образуют базовую зону обслуживания (Basic Service Set, BSS). Точки доступа многосотовой сети взаимодействуют между собой через распределительную систему (Distribution System, DS), представляющую собой эквивалент магистрального сегмента кабельных ЛС. Вся инфраструктура, включающая точки доступа и распределительную систему, образует расширенную зону обслуживания (Extended Service Set). Стандартом предусмотрен также односотовый вариант беспроводной сети, который может быть реализован и без точки доступа, при этом часть ее функций выполняется непосредственно рабочими станциями.

## **1.7 МАС уровень**

В протоколе 802.11 используется алгоритм доступа CSMA**/**CA.

Задачей МАС уровня является управление доступом к среде передачи и обеспечение надежности в передаче данных (рисунок 1.8). При этом производится прослушивание физического и виртуального каналов. CSMA/CA может работать в двух режимах:

- DCF (Distributed Coordinated Function);

- PCF (Point Coordinated Function).

В первом – станция перед началом передачи прослушивает канал. Если канал свободен, она начинает передачу данных. При передаче канал не прослушивается и станция передает кадр полностью. Если канал занят, отправитель ждет его освобождения и только после этого начинает передачу. В случае коллизии станции, участвующие в этом событии, смогут начать передачу через псевдослучайный интервал времени. В этом режиме работы нет средств централизованного управления. При этом управление похоже чем-то процедурам, осуществляемым как в технологии Ethernet. Это обязательное метод, используемый в стандарте 802.11 и использует метод Sense Multiple Sense с предотвращения столкновений (CSMA-CA) техники. Этот метод позволяет только одному источнику осуществлять передачу по каналу на определенный период времени, что позволяет избежать столкновения сигнала и его последующую повторную передачу. После передачи кадра передача в канале нет на определенное время, которое называется межкадровое пространство (IFS). В течение этого периода

25

источники могут занять канал или нет.

В случае занятия канала несколькими станциями для передачи данных алгоритм применяет приоритет. При этом можно избежать коллизии. При этом для занятия канала может быть применен вектор распределения сети (NAV), который предполагает время, в течение которого текущая передача данных возможна и тогда источник может проверить канал снова отправить данные.

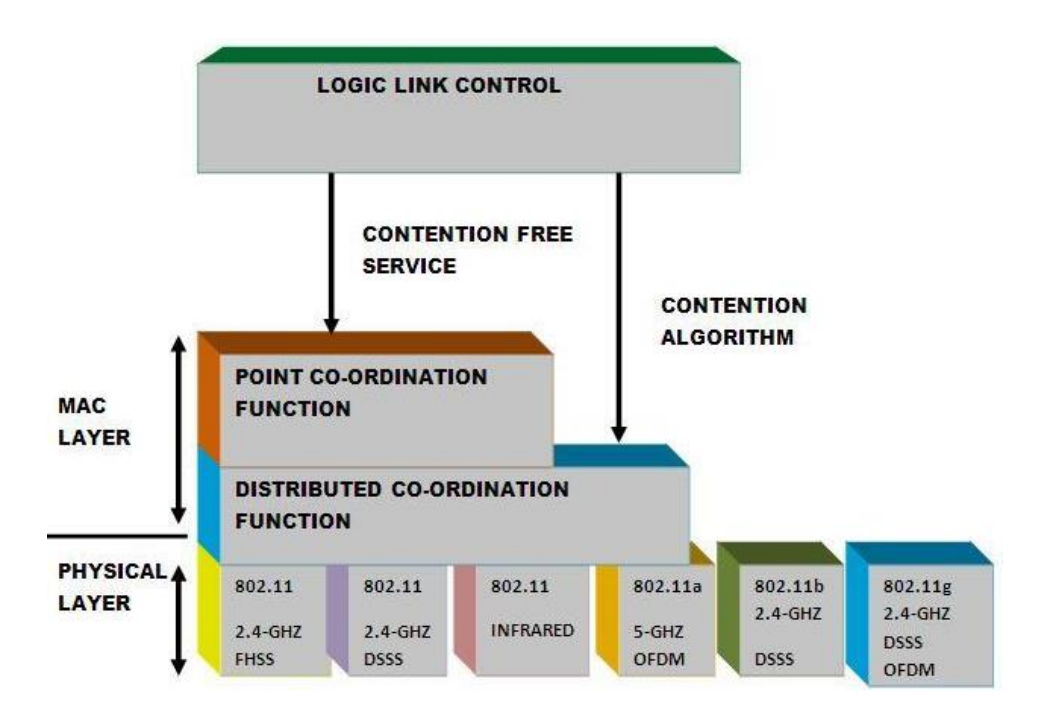

Рисунок 1.8 – Два режима МАС уровня

Второй режим работы предполагает, что базовая станция берет на себя функцию управления локальной субсетью (рисунок 1.9).

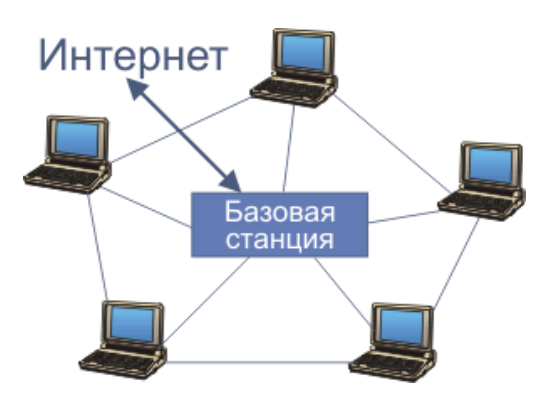

Рисунок 1.9 – С функциями централизованного управления

В этом режиме работы используется циклический метод опроса, на основе приоритета циклических алгоритмов. Эта функция требует координации функции точки доступа является временным разделением, так

что все источники информации может передавать информацию через различные промежутки времени. Синхронный режим, РСГ делит времени в суперкадре, в течение которого источники могут выполнять передачу данных. ФКП обязательно требуется JavaScript координатора блока наряду с предоставлением конкретных сроков распределенных служб данных.

С другой стороны, DCF не требует координатора, тем самым источники могут соединяться друг с другом без необходимости посредника.

## 1.8 Физический уровень IEEE 802.11

Первоначальные способы расширения спектра в технологии Wi-Fi предусматривали передачу сигнала одним из двух методов:

- на основе скачков несущей частоты FHSS (Frequency Hopping Spread Spectrum);

- прямой последовательности DSSS (Direct Sequence Spread Spectrum).

Эти методы позволяли обеспечивать скорость передачи данных до 1-2 Мбит/с.

Основной принцип методов расширения спектра (Spread Spectrum, SS) является то, что из спектра сигнала узкополосного происходит во время нормального потенциального кодирования частот широкополосного спектра, значительно увеличить помехоустойчивость передаваемых что может данных. Метод распространения FHSS обеспечивает изменение сигнала несущей частоты во время передачи. Чтобы улучшить помехоустойчивость необходимо увеличить спектр передаваемого сигнала, для которого несущая частота изменяется в соответствии с псевдослучайной, и каждый пакет данных передается на своей несущей частоте. При использовании FHSS трансивер дизайн дает очень простой, но этот метод применим, только если пропускная способность составляет менее 2 Мбит / с.

В основе метода DSSS лежит принцип фазовой манипуляции (т.е. передачи информации скачкообразным изменением начальной фазы сигнала).

расширения спектра передаваемого сигнала Для применяется преобразование передаваемой информации в так называемый код Баркера, являющийся псевдослучайной последовательностью. Ha каждый передаваемый бит приходится 11 бит в последовательности Баркера.

Различают прямую и инверсную последовательности Баркера. Из-за большой избыточности при кодировании вероятность того, что действие помехи превратит прямую последовательность Баркера в инверсную, близка к нулю. Единичные биты передаются прямым кодом Баркера, а нулевые инверсным.

IEEE затем дополнительно были разработаны методы модуляции, которые в состоянии обеспечить более высокие скорости передачи данных [6]. Это метод модуляции (ССК), в котором используется 64 кодовые слова. Использование техники ССК увеличил скорость передачи данных до 5,5 и 11 Мбит соответственно. Кроме того, разработаны виды модуляции такие как

OFDM и MIMO-OFDM. Что позволило увеличить скорость передачи до 54 Мбит и более (рисунок 1.10).

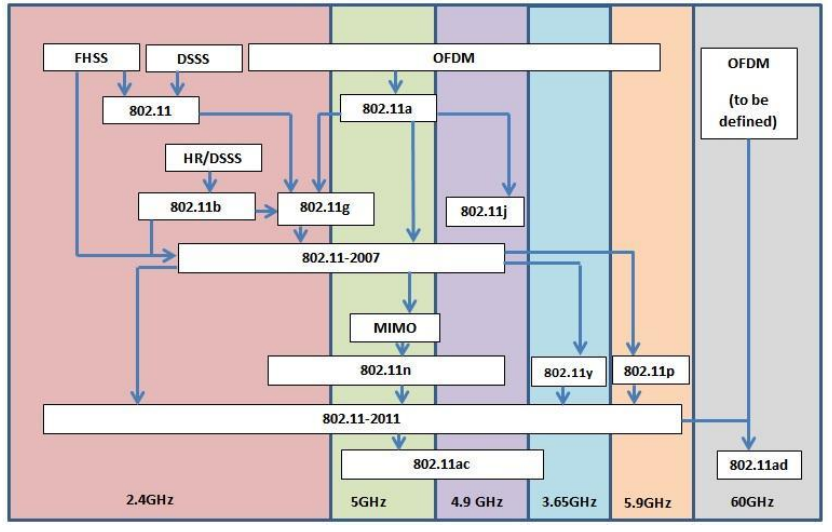

Рисунок 1.10 – Модуляции на физическом уровне

## **1.9 Типы и разновидности соединений**

В технологии беспроводного доступа Wi-Fi применяются следующие типы соединений:

- соединение Ad-Hoc (точка-точка). Все компьютеры оснащены беспроводными картами (клиентами) и соединяются напрямую друг с другом по радиоканалу работающему по стандарту 802.11b и обеспечивающих скорость обмена 11 Mбит/с, чего вполне достаточно для нормальной работы;

- подключение инфраструктуры. Все компьютеры оснащены беспроводными картами и подключаются к точке доступа. Который, в свою очередь, имеет возможность подключения к проводной сети. Эта модель используется, когда вы хотите подключить более двух компьютеров. Сервер с точкой доступа может работать в качестве маршрутизатора и независимо распространять интернет-канал (рисунок 1.11);

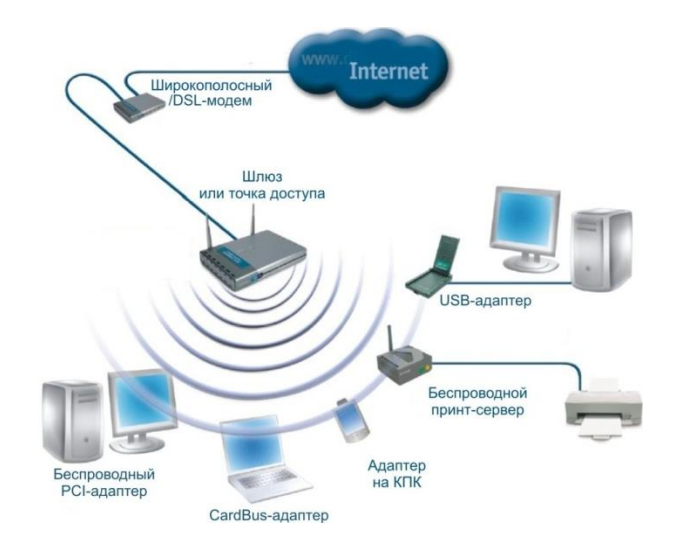

Рисунок 1.11 - Инфраструктурное соединение

- точка доступа, с использованием роутера и модема. Точка доступа включается в роутер, роутер – в модем (эти устройства могут быть объединены в два или даже в одно). Теперь на каждом компьютере в зоне действия Wi-Fi , в котором есть адаптер Wi-Fi, будет работать интернет;

- клиентская точка. В этом режиме точка доступа работает как клиент и может соединятся с точкой доступа работающей в инфраструктурном режиме. Но к ней можно подключить только один МАС-адрес. Здесь задача состоит в том, чтобы объединить только два компьютера. Два Wi-Fi-адаптера могут работать друг с другом напрямую без центральных антенн;

- соединение мост. Компьютеры объединены в проводную сеть. К каждой группе сетей подключены точки доступа, которые соединяются друг с другом по радио каналу. Этот режим предназначен для объединения двух и более проводных сетей. Подключение беспроводных клиентов к точке доступа, работающей в режиме моста невозможно (рисунок 1.12);

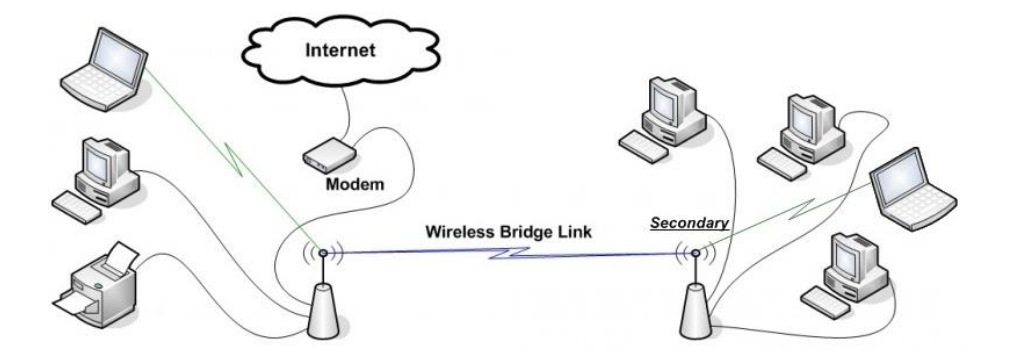

Рисунок 1.12 – Соединение мост

- соединение с помощью репитора. Точка доступа просто расширяет радиус действия другой точки доступа, работающей в инфраструктурном режиме.

## **1.10 Wi-Fi с ячеистой топологией**

Технология WLAN IEEE 802.11s Wireless Mesh (ячеистые сети, многоузловые сети, multi-hop сети) расширяет функциональность беспроводного доступа в Интернет и позволяет реализовывать точки доступа с охватом и порогом снижения пропускной способности на порядок более высоким, чем у привычных хот-спотов [7]. Благодаря возможности обеспечения защищенного беспроводного покрытия как внутри помещений, так и на улицах, в городской местности или в крупных населенных пунктах и районах, Wireless Mesh может быть использована для быстрого развертывания, в частности, сети связи для целей внутренней безопасности или в случаях чрезвычайных ситуаций в городе [8].

Wireless Mesh сеть образуется на основе множества соединений «точкаточка» узлов находящихся в области радиопокрытия друг друга. Mesh – сетевая топология, в которой устройства объединяются многочисленными (часто избыточными) соединениями, вводимыми по стратегическим соображениям.

Зона охвата разделена на зоны кластера, номер которого теоретически не ограничено. В одном кластере находится от 8 до 16 точек доступа. Одна из этих точек является узел (шлюз) и соединен с основной информационный канал с помощью кабеля (электрической или оптической) или по радио (с использованием широкополосного доступа). Дело в узловой доступа, а также другие точки доступа (узлы) в кластере соединены друг с другом (с ближайших соседей) в воздушном транспорте. В зависимости от решений в точке доступа может выполнять функции ретранслятора (транспортный канал) или функции повторителя и точки доступа абонент. Особенности Mesh-сетей:

- создание зон сплошного информационного покрытия большой площади;

- масштабируемость сети (увеличение площади зоны покрытия и плотности информационного обеспечения) в режиме самоорганизации;

- использование беспроводных транспортных каналов (backhaul) для связи точек доступа в режиме"каждый с каждым";

- устойчивость сети к потере отдельных элементов.

На рисунке 1.13 представлена архитектура с компонентами Wireless Mesh Wi-Fi сети, на котором применены следующие сокращения:

- МР (Mesh point) – mesh-узел;

- STA (IEEE 802.11s Station) – станция, мобильная станция, клиент, ПК, сотовый телефон и т.д. элемент сети, который может присоединяться только к точкам доступа (AP) или устройствам с функциями AP;

- AP (Access Point) – узел/точка доступа: любой объект WLAN с функциями станции, обеспечивающий доступ STA к сервису, распространяемому по беспроводной среде (WM);

- МAР (Mesh access point) – mesh-узел;

- MPP (Mesh-portal) – соединение в другую сеть (проводную).

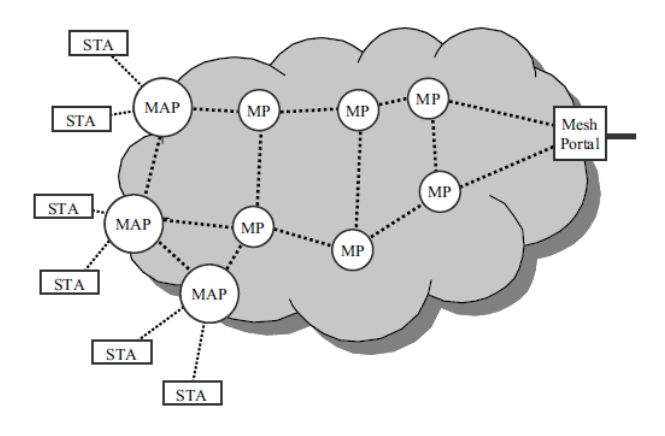

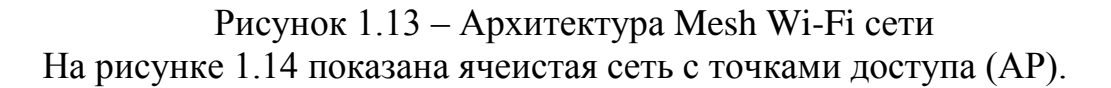

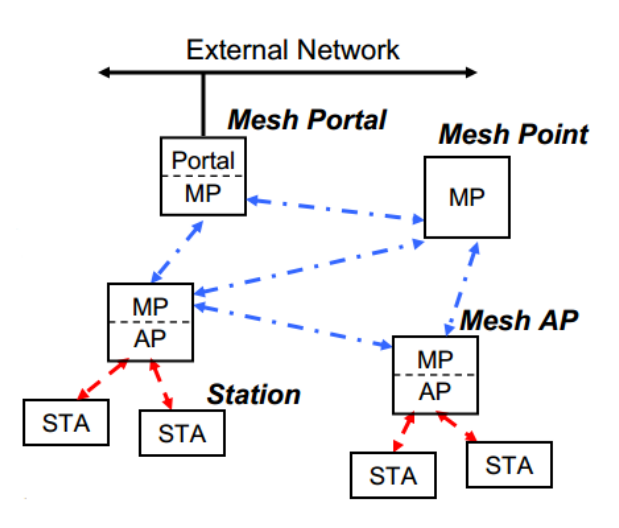

Рисунок 1.14 – Wireless Mesh Wi-Fi

Mesh Point (MP) является полноправным участником Mesh сети и взаимодействует с своими соседями по Mesh протоколам. Mesh AP (MAP) – позволяет подключатся STA к Mesh AP. Mesh Portal (MPP) – соединение в другую сеть передачи данных. В mesh-сети в отличие от обычных радиосетей с топологией "звезда" могут рассматриваться как двухсвязные сети (two-tiers) [9], имеющие:

- связь прямого доступа (AT, Access Tier) – mesh-узел (MP)  $\rightarrow$  точка доступа (AP) → клиент/станция (STA);

- обходную связь (BT, Backhaul Tier) – mesh-узел (MPi)  $\rightarrow$ сопряженный mesh-узел (MPic) → точка доступа (AP) → клиент/станция (STA).

Если по какой-то причине связь прямого доступа окажется недоступна, то клиентская станция может быть достигнута по обходной связи.

На рисунке 1.15 представлена топология обычной сети Wi-Fi.

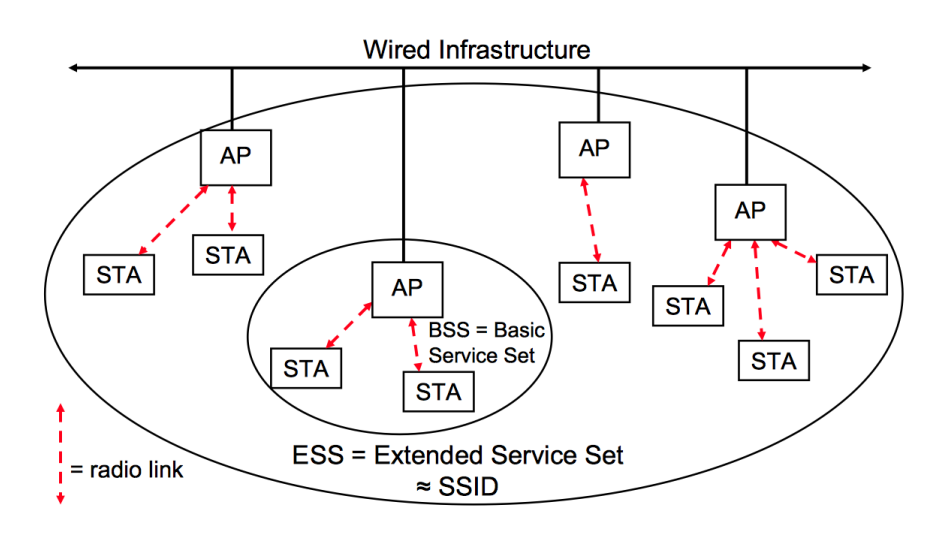

#### Рисунок 1.15 - Топология обычной сети Wi-Fi

Мы осуществляем сравнение ячеистых сетей с одним узлом (одно-хоп) сетей. Таким образом, в обычных беспроводных 802.11 нескольких клиентов подключены через прямое подключение к точке доступа. Такие сети называются один узел. В сети с несколькими узлами, любое устройство с возможностями беспроводной связи, способных действовать как в качестве маршрутизатора и точки доступа.

Если ближайшая точка доступа перегружена, данные перенаправляются к ближайшему узлу выгружается. Устройство продолжает двигаться данных от одного узла к другому, пока она не достигнет места назначения. Примером сети с несколькими узлами (только кабель модификации) может служить как Интернет. Как и в случае беспроводного сообщения электронной почты сетка-сети не передается непосредственно получателю. Вместо этого, он передается от одного сервера на другой в наиболее эффективным способом, в зависимости от загруженности сети.

Общие сведения является одним из особенностей сетей беспроводной Mesh, и можно сказать, что она интегрирована непосредственно в сети и обеспечивает высокий уровень надежности, и очень важно, в случае чрезвычайной ситуации, и мобильные удаленные работники. После того, как точка доступа установлен и включен, он будет автоматически обнаруживать другие точки доступа и "находит" свою роль в сети. Это устраняет необходимость в ручном управлении сетью и играет важную роль в быстром развертывании оборудования. После того как сеть начинает работать, он начинает управлять вашей работы, благодаря автоматически самовосстановления и самоадаптацией функций. Если точка доступа выключена или любой сегмент сети перегружен, сеть автоматически перекрывает данные маршруты между точками, которые могут предотвратить сбои связи

Точка доступа (маршрутизатор доска) имеет два радио интерфейсы, один из них будет использоваться для режима АР, клиентских подключений, второй - для организации Backhaul. Интерфейс Клиент уполномочивает клиентских станций с помощью 802.1x (WPA2-EAP).

## 1.11 Формат кадра

Формат заголовка кадра в Mesh-сети такой же как и в стандарте IEEE 802.11 за исключением поля HT Control (High Throughput Control), предназначенного для поддержки стандарта IEEE 802.11n. Первые три поля заголовка и и поле контрольной суммы FCS присутствуют во всех пакетах MAC-уровня (рисунок 1.16) [10].

МАС-пакеты 802.11s отличает Mesh-заголовок в начале поля данных. Он присутствует в пакетах данных тогда и только тогда, когда они передаются от mesh-узла к mesh-узлу по установленному соединению, а также присоединяется к управляющим пакетам типа (Multihop Action).

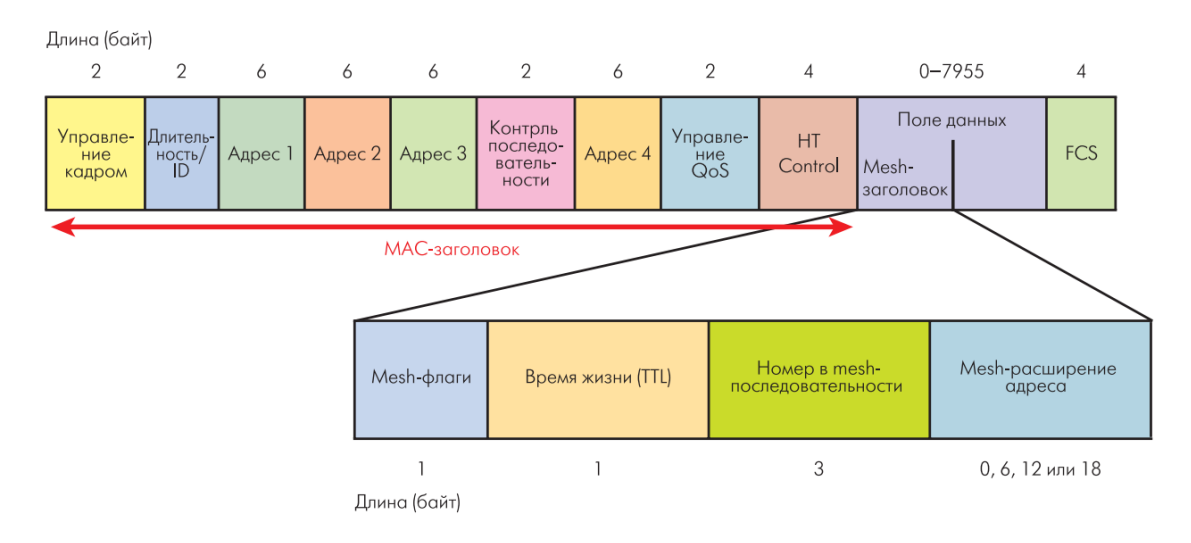

Рисунок 1.16 – Формат кадра

Сетка-заголовок содержит четыре поля. Сетка-байт флаги регулирует обработку сетки-заголовка. В то время как только первые два бита, которые просто определить размер расширенной сетки-адресу. "Время жить в сеткисети" (сетка Time To Live - MTL) содержит оставшееся максимальное количество шагов между узлами, которые могут сделать пакет в сетки-сети. Таким образом ограниченное время, чтобы жить в многоступенчатой доставки, который помогает бороться образование циклических маршрутов. Номер пакета в последовательности (Mesh Sequence Number) подавляет появление дубликатов пакетов в трансляции и многоадресной рассылки. Поле Расширение сетки-адрес (Mesh Address Extension) может включать в себя дополнительные адреса (адреса 4-6, каждый 6 байт), что позволяет сеткипакеты содержат до 6 адресов. Адрес 4 используется в типа управляющих пакетов Multihop действий (эстафетной передачи в ячеистой-сети), а в формате пакетов управлени MAC уровень Поле адреса 4 отсутствует. Адреса 5 и 6 используются для передачи адреса отправителя и конце получателя, если оба или один из них не MR. Это возможно, если через сито-сети, узлы общаться за ее. Случайность и случай, когда два устройства MR общаться через корневой узел сетки-сети, то есть используется два отдельных сеткипуть (от отправителя на корневой узел и корневого узла к получателю).

## **1.12 Преимущества Mesh-сетей**

Преимуществами Mesh-сетей является следующее:

- сеть создается из относительно дешевых модулей, каждый из которых

по радиоканалу соединен со всеми соседями в зоне видимости;

- сеть из этих модулей самоорганизуется и способна восстанавливаться при выходе из строя некоторых узлов;

- низкая стоимость поддержки сети – раз узлы могут постоянно "видеть" и "чувствовать" состояние соседей и соответственно принимать решение об изменении маршрутных таблиц.

- точки доступа используют стандартные радиоинтерфейсы 802.11a, b и g, что снижает стоимость, как инфраструктуры, так и абонентских устройств для доступа к сети;

- точка доступа может найти «обходной маршрут»;

- «самоконфигурация» - при установке новой точки доступа сеть автоматически обнаруживает ее и включает в топологию;

- «Самовосстановление» - сеть сама находит самый краткий и надежный маршрут передачи данных.

#### **1.13 Способы маршрутизации Mesh-сетей**

В Mesh-сети была осуществлена попытка применения стандартного протокола маршрутизации OSPF, которая не удалась так как этот протокол разрабатывался для иных условий эксплуатации

В Mesh-сети принято делить протоколы:

- маршрутизации на проактивные (табличные). Проактивный режим – регулярная процедура обновления информации в маршрутных таблицах узлов всей сети. Процедуру инициирует корневой узел, в результате на сети строится граф (дерево) путей с вершиной в корневом узле;

- реактивные (зондовые). Реактивный режим – построение маршрутных таблиц в узлах mesh-сети непосредственно перед передачей данных (по запросу);

- и их гибриды.

На рисунке 1.17 представлена топология Mesh-сети с проактивной маршрутизацией.

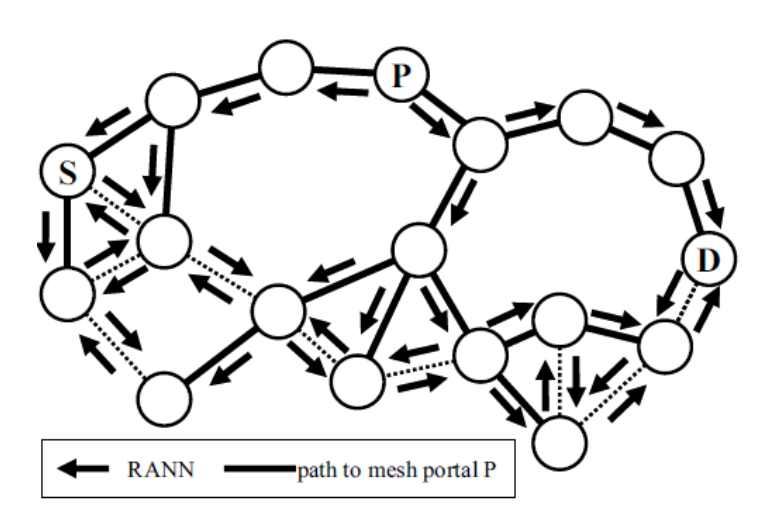

Рисунок 1.17 – Распределение запросов в проактивном режиме

На рисунке 1.18 представлена топология Mesh-сети с реактивным режимом работы сетевых устройств.

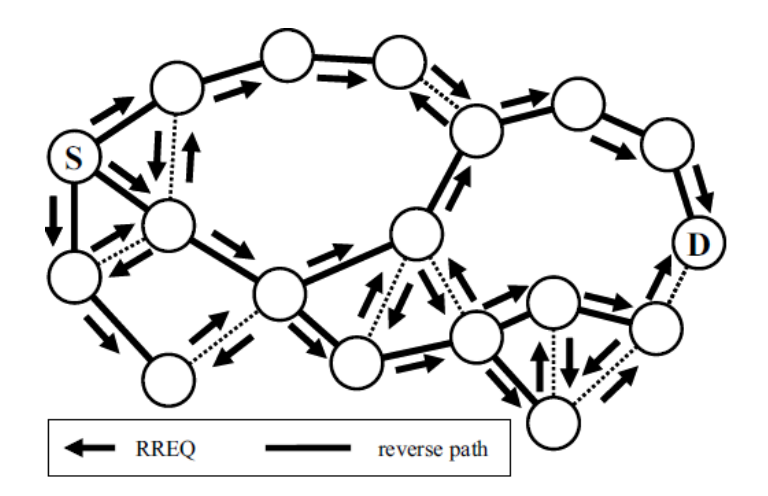

Рисунок 1.18 – Распределение запросов в реактивном режиме

Для протоколов таблично ориентированных являются OLSR, DSDV, РРП, Бэтмен, Бабель и т.д. Эти протоколы связаны с наличием сразу таблиц маршрутизации информации о всей сети. Они постоянно строят маршруты до всех узлов известных им, независимо от того, нужна ли мы абонента или нет.

Зондовые протоколы это протоколы AODV, DSR, SSR, TORA, предполагают маршрутизацию по запросу. К тому же из-за несимметричных каналов маршрутизация должна поддерживать режим построения множества маршрутов как от адресата-к получателю, так и в обратном направлении. А это поддерживают только протоколы DSR и TORA.

Гибридный беспроводной mesh-протокол маршрутизации (HWMP), который объединяет в себе два режима построения путей, которые могут быть использованы как по отдельности, так и одновременно в одной сети:

- реактивный режим – построение маршрутных таблиц в узлах meshсети непосредственно перед передачей данных (по запросу);

- проактивный режим – регулярная процедура обновления информации в маршрутных таблицах узлов всей сети. Процедуру инициирует корневой узел, в результате на сети строится граф (дерево) путей с вершиной в корневом узле.

Протокол HWMP предельно прост и хранит минимум информации. Так, ему известен только один путь до каждого из узлов mesh-сети. Каждый вновь прибывший от данного отправителя PREQ-пакет, если его DSN больше предыдущего или метрика лучше, считается пришедшим по единственно верному пути. Если же PREQ-пакет, шедший по более короткому пути, был потерян (а для широковещательных пакетов это явление довольно частое), то путь автоматически становится длиннее, чем он есть на самом деле.

Существующие разработки протоколов маршрутизации Mesh-сетей:

- проприетарный протокол маршрутизации Cisco's Adaptive Wireless Path Protocol (AWPP). Управление и мониторинг сети, т.е. функция корневого узла, реализует специальное устройство - контроллер беспроводной сети Cisco Wireless LAN Controller, компания рекомендует использовать в meshсетях контроллеры серии 4400;

- DSR - реактивный протокол маршрутизации, основанный на алгоритме динамической маршрутизации источника DSR (Dynamic Source Routing). Он очередь похож на протокол Ad Hoc On Demand Distance Vector (т.е. на HWMP), с той лишь разницей, что для маршрутизации от источника используется таблица адресата маршрутная источника. ДΟ  $\mathbf{a}$ He промежуточных узлов;

- PWRP (Predictive Wireless Routing Protocol) работает в больших сетях без потери пропускной способности. HO **OH** является закрытым проприетарным протоколом;

- FLAME (Forwarding LAyer for MEshing) – специально для mesh-сетей в Голландском институте беспроводной и мобильной связи (Twente Institute for Wireless and Mobile Communications) разработан этот протокол. Он работает на виртуальном втором с половиной уровне модели OSI, аналогично протоколу LQSR. Это наделяет FLAME теми же преимуществами, что и LQSR, т.е. прозрачностью с точки зрения протоколов верхних уровней и независимостью от среды передачи данных. Однако в отличие от LOSR протокол FLAME не использует никаких метрик (первый пришедший от узла пакет считается пришедшим по кратчайшему пути, который и используется в дальнейшем), - любой полученный пакет является основанием для обновления информации  $\overline{O}$  $er$ источнике. При этом  $\overline{B}$ таблицу маршрутизации заносится интерфейс и соседний узел, через которые пролегает путь к источнику пакета. Для этого ко всем передаваемым пакетам добавляется FLAME-заголовок.

Критериями выбора оптимальных путей в Mesh-сети являются:

- длина пути (количество шагов);

- надежность;
- задержка;
- пропускная способность;
- загрузка;
- стоимость передачи трафика.

## 1.14 Постановка задачи

Для развертывания сети Wi-Fi в развлекательном центре «Нурдаулет» с целью предоставления различных услуг связи необходимо:

- разработать проектируемую схему сети Wi-Fi в развлекательном центре «Нурдаулет»;

- осуществить выбор оборудования;

- осуществить расчеты по проектируемой сети Wi-Fi;
- составить бизнес-план;
- рассмотреть вопросы безопасности жизнедеятельности.

## **2 Выбор оборудования**

## **2.1 Производители оборудования**

Сегодня список производителей класса Wi-Fi mesh оборудования достаточно широк: BelAir Networks, Firetide, Hopling Technologies, Motorola, Nortel Networks, Strix Systems, Telabria, Tropos Networks, D-Link и др.

## **2.2 Cisco Aironet 1500**

Серия «облегченных» трехстандартных (802.11a/b/g) точек доступа Cisco Aironet 1500, работающих в полносвязных (mesh) сетях совмещает в себе высокую безопасность, надежность и простоту развертывания для Wi-Fi сетей как внутри, так и вне помещений. Cisco Aironet 1500 работает совместно с контроллерами беспроводного доступа Cisco и системой управления Cisco Wireless Control System (WCS), что позволяет осуществлять «бесшовный» роуминг во всей беспроводной сети, обнаруживать и блокировать неавторизованные точки доступа и т.п. (рисунок 2.1).

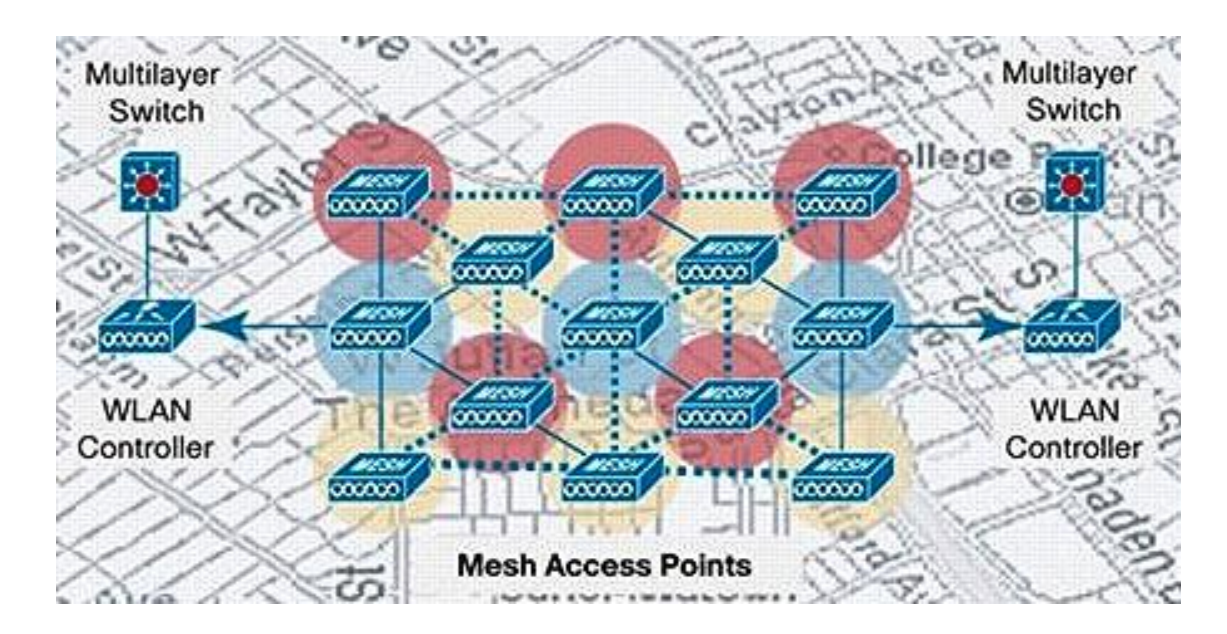

Рисунок 2.1 – Полносвязная сеть

## **2.3 D-Link**

Решение предлагают D-Link, обеспечивает повышенную пропускную способность архитектуры Сетка-сети за счет поддержки нескольких радио используется для различных управления движением радио. Для определения оптимальных данных маршрута в больших масштабируемых сетей Mesh-D-Link предлагает собственный DDWR протокола маршрутизации (D-Link Dynamic Wireless Routing). Этот протокол имеет быструю сходимость, обеспечивая сбоя сетевого подключения или радиоведущий.

Для обеспечения безопасности клиентских сетей, DWR-500 поддерживает политику безопасности на высоком уровне и обеспечивает надежную защиту, требуемую для сети. Среди поддерживаемых стандартов безопасности поддержка 802.11i, шифрования WEP, WPA-TKIP, WPA-AES, аутентификации 802.1x, списки контроля доступа (ACL) и т.д.

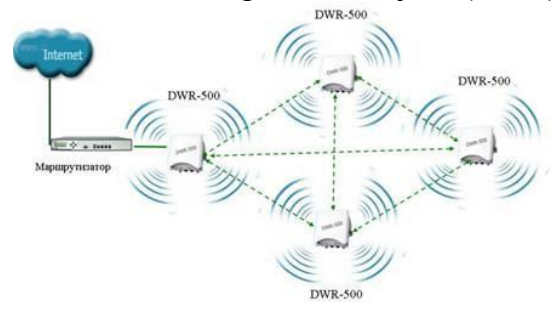

Рисунок 2.2 – Mesh-сеть

Вывод: для проектирования беспроводной сети будет использован маршрутизатор DWR-500 для Mesh-сетей.

## **2.4 DWR-500**

DWR-500 маршрутизатор от D-Link предназначена для построения больших беспроводных сетей, которые находятся в территориально распределенных предприятий, поставщиков услуг и муниципальных услуг оперативного реагирования. Это устройство может быть использовано для обеспечения беспроводного широкополосного доступа в Интернет в местах, где установка кабельной трудно или невозможно, а использование традиционных беспроводных сетей из-за ограничений неэффективными охват [11].

Благодаря поддержке архитектуры Multi-радио, в котором можно организовать транспортный поток используют различные каналы радио,

DWR-500 обеспечивает повышенную пропускную способность Mesh-сети. Для определения оптимальных данных маршрута в масштабируемой ячеистых сетей D-Link разработала собственную DDWR протокола маршрутизации (D-Link Dynamic Wireless Routing). Этот протокол имеет быструю сходимость, обеспечивая сбоя сетевого подключения или радиоведущий.

Для VoIP-используйте приложения в беспроводных сетях требуют Сетка-прозрачный роуминг через качества обслуживания (QoS) при перемещении из зоны действия точки доступа к клиенту в другой. Шлюз роуминг решение от ордеров D-Link, что при перемещении клиентов между точками доступа VoIP-звонки не прерывается. С этим решением, поставщики услуг могут обеспечить непрерывный роуминг для различных применений, в том числе VoIP, без замены или регулировки клиентского оборудования.

Простота и удобство использования маршрутизатора в сетях операторского класса обеспечивает программное обеспечение для управления D-Link радиочастоты (RFM), интерфейс управления через веб-интерфейс и система управления сетью (NMS).

Зона охвата разделена на зоны кластера, номер которого теоретически не ограничено. В одном кластере находится от 8 до 16 точек доступа. Одна из этих точек является узел (шлюз) и соединен с основной информационный канал с помощью кабеля (электрической или оптической) или по радио (с использованием широкополосного доступа). Дело в узловой доступа, а также другие точки доступа (узлы) в кластере соединены друг с другом (с ближайших соседей) в воздушном транспорте. В зависимости от решений в точке доступа может выполнять функции ретранслятора (транспортный канал) или функции повторителя и точки доступа абонент.

## **2.5 Разработанная схема организации Mesh-сети**

Проектируемая сеть организована на основе ячеистой сети, которая имеет четыре узла, образованная на основе соединений «точка-точка» в области радиопокрытия друг друга. Точка доступа содержит приемопередатчик, интерфейс проводной сети, а также встроенный микрокомпьютер и ПО для обработки данных. На рисунке 2.3 приведена проектируемая схема беспроводного доступа в Интернет (Mesh-сети) в развлекательном центре «Нурдаулет», на которой установлены 3 точки доступа MN (Mesh Node) и 1 точка доступа L2SW (портал, выполняющий роль моста между беспроводной и проводной сетями).

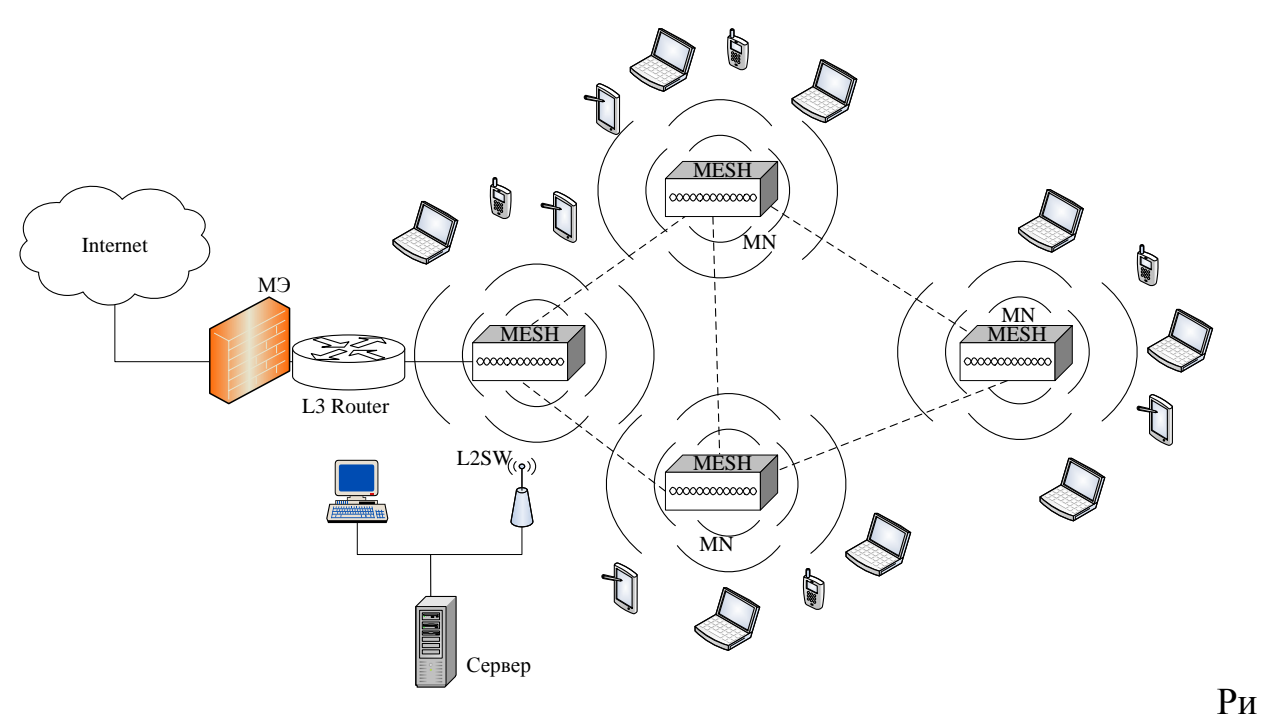

сунок 2.3 – Проектируемая схема беспроводного доступа в Интернет

## 3 Расчеты по проектируемой сети

#### 3.1 Упрощенный расчет зоны действия сигнала

При развертывании беспроводных сетей и систем СВЧ диапазона 2,4-2,5ГГц, 3,4-3,6ГГц, 5,7-5,8ГГц необходим расчет радиолиний. Для решения которой требуется знание большого количества исходных данных  $\boldsymbol{\mathsf{M}}$ профессиональные знания и навыки [12].

В работе применяется упрощенная методика, используемая в компании Diamond Experts Group. Суть методики состоит в предварительной оценке требуемой высоты подвеса антенн и дальности работы беспроводного канала связи, построенного на оборудовании D-Link и получаемой при выбранных параметрах радиолинии. Предварительная оценка высоты установки антенн проводится по графику, показанному на рисунке 3.1.

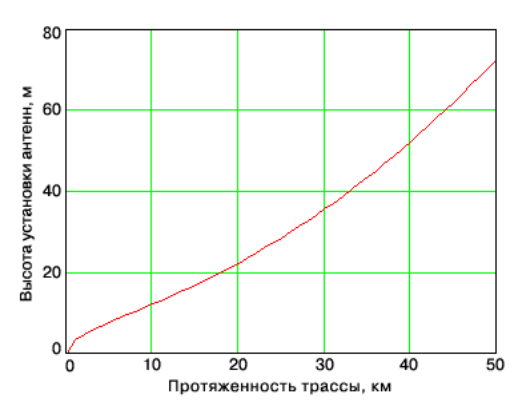

Рисунок 3.1 - Зависимость высоты установки антенны и дальности

Для определения дальности связи необходимо рассчитать суммарное усиление тракта и по графику определить соответствующую этому значению дальность. Усиление тракта в дБ определяется по формуле:

$$
Y = P_t + G_t + G_r - P_{\min} - L_t - L_r. \tag{3.1}
$$

где *P<sup>t</sup>* – мощность передатчика беспроводной точки доступа или

адаптера в dBm. Для оборудования D-Link – 15 dBm;

 *G<sup>t</sup>* – коэффициент усиления передающей антенны, dBi. Для оборудования D-Link для внутреннего использования 4 dBi;

 $G_r$  – коэффициент усиления приемной антенны, тоже что и  $G_t$  но на другой стороне радиолинка;

 *P*min – реальная чувствительность приемника. Для DWL-900AP+ имеет чувствительность в – 79 dBm для скорости 11 Мбит/с;

- *L<sup>t</sup>* потери сигнала в коаксиально кабеле и разъемах передающего тракта;
- *L<sup>r</sup>* потери сигнала в коаксиально кабеле и разъемах приемного тракта.

Для расчета затухания в кабеле необходимо знать значение погонного затухания на рабочей частоте, которое зависит от марки кабеля (таблица 3.1).

|                | Марка кабеля   Затухание, дБ/м | Марка кабеля     | $\frac{1}{3}$ атухание, дБ/м |  |  |  |
|----------------|--------------------------------|------------------|------------------------------|--|--|--|
| Belden9880     | 0.24                           | <b>LMR 600</b>   | 0.144                        |  |  |  |
| <b>LMR 200</b> | 4.199                          | S" LDF           | 0,128                        |  |  |  |
| LMR 400        | 1,575                          | <b>SUPERFLEX</b> | 0.322                        |  |  |  |

Таблица 3.1 – Значения погонных затуханий в кабелях

Рассчитать потери можно следующим образом: кабель Belden9880 имеет затухание 0,24 дБ/м (при 6 м. длине кабеля затухание составит 1,44 дБ). Необходимо прибавить к потерям по 1,0 на каждый разъем. Итого 3,44 дБ.

 $Y = 15 + 4 + 4 - (-79) - 3,44 - 3,44 = 95,12$   $\overline{AB}$ .

По графику (красная линия для 2,4 ГГц), приведённому на рисунке 3.2, определяем соответствующую этому значению дальность работы беспроводного канала связи. В результате получаем дальность равную 250 метрам.

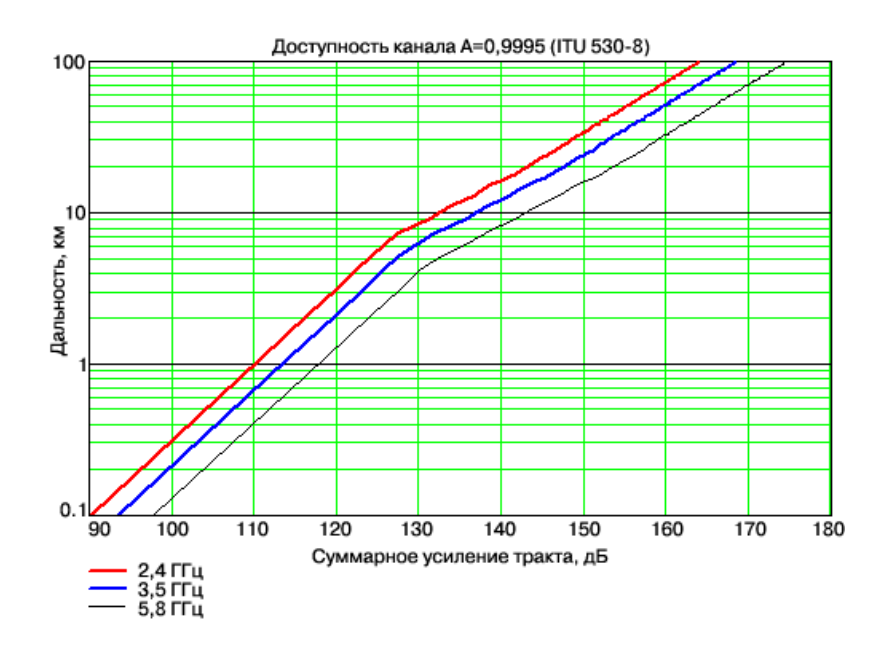

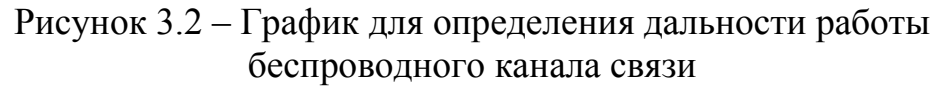

## **3.2 Расчет дальности работы Wi-Fi в зависимости от мощности передатчика и усиления антенны**

Расчет потерь в свободном пространстве определяется по формуле [13]:

$$
FSL = 33 + 20(\lg F + \lg D). \tag{3.2}
$$

где *FSLFree Spase Loss* – потери в свободном пространстве (дБ);

 *F* – центральная частота канала на котором работает система связи  $(M\Gamma\mu)$ ;

 *D* – расстояние между двумя точками (км). Дальность связи определяется по формуле

$$
D = 10^{\left(\frac{FSL}{20} - \frac{33}{20} - 1gF\right)}.
$$
 (3.3)

Найдем расстояние, на котором будет стабильно работать связь на скоростях 54 Мбит/с и 6 Мбит/с для точки доступа DWL-2100AP и беспроводного адаптера DWL-G132.

Характеристики устройств:

- мощность передатчиков DWL-2100AP и DWL-G132: 16 дБмВт;
- чувствительность DWL-2100AP на скорости 54 Мбит/с: -66 дБмВт;
- чувствительность DWL-2100AP на скорости 6 Мбит/с: -88 дБмВт;
- чувствительность DWL-G132 на скорости 54 Мбит/с: -66 дБмВт;
- чувствительность DWL-G132 на скорости 6 Мбит/с: -87 дБмВт;
- коэффициент усиления штатной антенны DWL-2100AP: 2 дБи;
- коэффициент усиления штатной антенны DWL-G132: 0 дБи.

Потерь в антенно-фидерном тракте, т.е. между беспроводными точками и их антеннами, нет.

Определим расстояние на скорости 54 Мбит/с. Параметр FSL равен

 $FSL = 16 + 2 - (-66) - 10 = 74$   $\overline{A}6$ .

По формуле (3.3) находим дальность работы беспроводного оборудования на данной скорости (в качестве примера возьмем шестой канал):

 $10^{\left(\frac{74}{20} \cdot \frac{33}{20} - 1 \cdot g \cdot 2437\right)} = 0,046 \text{ km} \approx 50$  $rac{33}{1}$  $rac{74}{20}$  $\frac{74}{1}$  $=10^{\left(\frac{1}{20}-\frac{55}{20}-\lg 2437\right)} = 0,046$  KM  $\approx$  $\left(\frac{74}{20} - \frac{33}{20} - \lg 2437\right)$  $D = 10^{\left(\frac{74}{20} - \frac{33}{20} - 1g\ 2437\right)} = 0,046$  km  $\approx 50$  M.

Найдем расстояние на скорости 6 Мбит/с. FSL равен

 $FSL = 16 + 2 - (-88) - 10 = 96$   $\overline{A}6$ .

По формуле (3.3) находим дальность работы беспроводного оборудования на данной скорости:

$$
D = 10^{\left(\frac{96L}{20} - \frac{33}{20} - \lg 2437\right)} = 0,579 \text{ km} \approx 580 \text{ M}.
$$

### **3.3 Расчет затухания сигнала**

Величина затухания сигнала зависит как от расстояния от точки передачи, так и от частоты сигнала. При измерении в децибелах величины ослабления при распространении пользуются формулой:

$$
L_p = X \lg \left( \frac{4\pi df}{c} \right) \,. \tag{3.4}
$$

где Х – коэффициент ослабления, равный 20 для открытого пространства;

- *d* расстояние от точки передачи;
- *f* частота сигнала;
- С скорость света.

На рисунке 3.3 в программе Mathcad построен график зависимости величины затухания сигнала от расстояния от точки передачи.

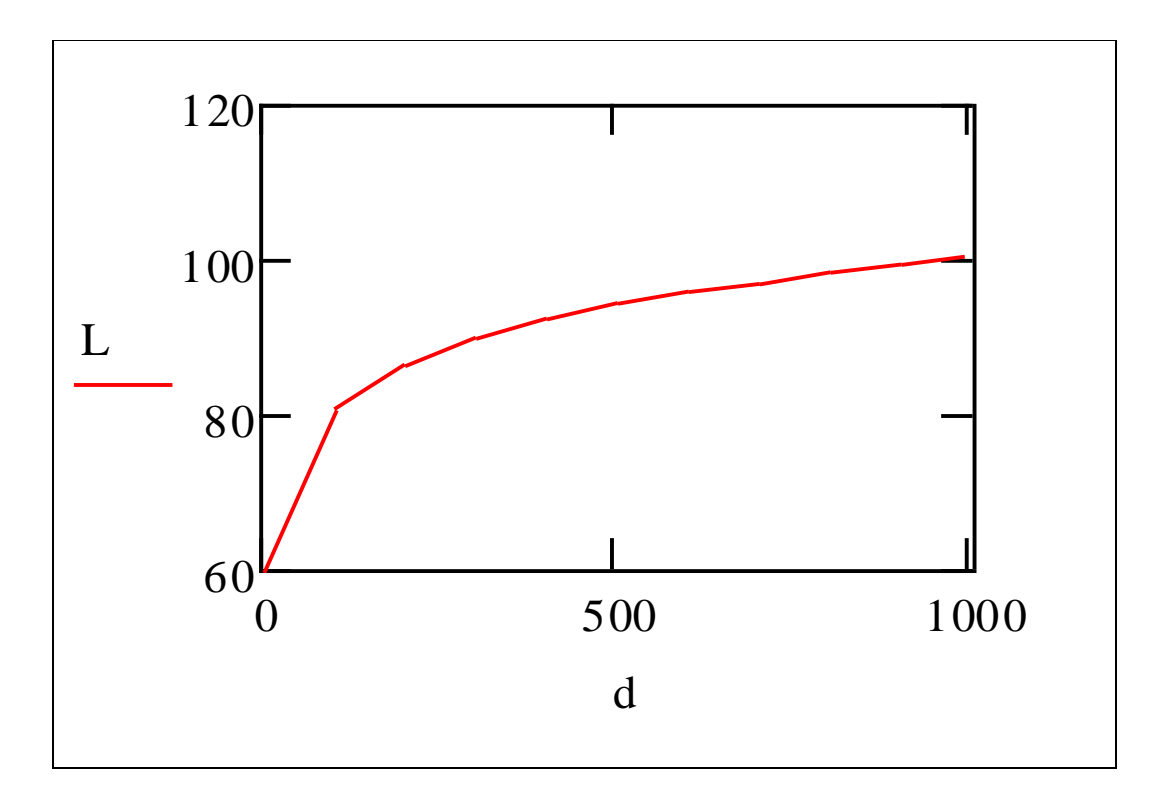

Рисунок 3.3 – График зависимости потерь от расстояния

В таблице 3.2 представлены расчетные данные. Таблица 3.2 –Зависимость потерь от расстояния

| Расстояние d, км   Потери L, дБ |       | Paccтояние d, км   Потери L, дБ |        |
|---------------------------------|-------|---------------------------------|--------|
| 10                              | 60,04 | 610                             | 95,7   |
| 110                             | 80,8  | 710                             | 97     |
| 210                             | 86,4  | 810                             | 98,2   |
| 310                             | 89,8  | 910                             | 99,2   |
| 410                             | 92,2  | 1000                            | 100,04 |
| 510                             |       |                                 |        |

## **3.4 Расчет энергетического запаса радиоканала**

Суммарное усиление системы должно быть больше суммарных потерь:  $G_{\overline{\Sigma}} > W_{\overline{\Sigma}}$ 

Разность величин  $G_{\Sigma}$  и  $W_{\Sigma}$  определяет энергетический запас радиоканала по направлениям:

$$
Z = G_{\Sigma} - W_{\Sigma}.
$$
 (3.5)

По формуле (3.5) энергетический запас радиоканала составляет:

$$
Z = 140-136,608 = 3,392
$$
 µBm.

#### **3.5 Расчет суммарных потерь при распространении радиоволн**

Расчет потерь в радиоканале можно произвести по следующему выражению:

$$
W_{\Sigma} = W_{A\Phi Tnp\pi} + W_{A\Phi Tnp\pi} + Wo,
$$
 (3.6)

где W<sub>АФТпрд</sub> - потери сигнала в АФТ передатчика, дБ; WАФТпрм - потери сигнала в АФТ приёмника, дБ. Принимается равным 1,14 – параметр оборудования; Wo - потери при распространении радиоволн, дБм. По формуле (3.6) суммарные потери в радиосистеме:

 $W_{\Sigma} = 1,268+1,14+134,2 = 136,608$  дБм.

#### **3.8 Расчет коэффициента использования полосы частот**

Длительность OFDM-символа – важнейший параметр системы, определяется длительностью преобразования Фурье и защитного интервала. Длительность защитного интервала выбирается исходя из разброса задержки многолучевого распространения. Длительность интервала преобразования Фурье выбирается исходя из противоречивых показателей. С одной стороны требуется как можно меньшее значение длительности преобразования для повышения эффективности использования полосы частот, а с другой стороны, уменьшение длительности ведет к повышенной чувствительности, к фазовому шуму и др. Поэтому длительность преобразования Фурье составляет от 10 до нескольких сот мкс, а соответствующая полоса на одну поднесущую – от одного до нескольких десятков кГц.

Коэффициента использования полосы частот описывается соотношением:

$$
K_{\beta\phi} = \frac{\Delta F_{\text{no},i} \cdot N_{\text{ucn}}}{\Delta F_{\text{OFDM}}},\tag{3.28}
$$

где  $\Delta\mathrm{F_{no}}_\pi$  – полоса частот, занимаемая одним подканалом;

N<sub>исп</sub> – число подканалов для передачи информации;

FOFDM – полоса частот OFDM-сигнала.

При модуляции используется алгоритм быстрого преобразования Фурье с количеством поднесущих (точек преобразования) от 64 до 4096. Другим

обеспечивающим уменьшение параметром. **ВЛИЯНИЯ** многолучевого распространения, является защитный интервал, величина его программно изменяется от 1/64 до 1/4 длительности быстрого преобразования Фурье. Для передачи данных используется от 85 до 95 процентов поднесущих (рисунок  $3.8$ ).

| • Файл Редактирование Вид Вставка Формат Математика Символика<br>$ \bar{e}$ x<br>Окно Помощь<br>$\begin{array}{lll} \textbf{D}\bullet\textbf{B} & \textbf{B} & \textbf{B}\bullet\textbf{B} & \textbf{B}\bullet\textbf{B} & \textbf{B}\bullet\textbf{B} & \textbf{B}\bullet\textbf{B} & \textbf{B}\bullet\textbf{B} & \textbf{B}\bullet\textbf{B} & \textbf{B}\bullet\textbf{B} & \textbf{B}\bullet\textbf{B} & \textbf{B}\bullet\textbf{B}\bullet\textbf{B} & \textbf{B}\bullet\textbf{B}\bullet\textbf{B}\bullet\textbf{B} & \textbf{B}\bullet\textbf{B}\bullet\textbf{B}\bullet\textbf{B}\bullet\text$<br>모두<br>$\boxed{\phantom{1}}$ Arial<br>$\boxed{}$ 10<br>Normal<br>$\underline{\mathbf{v}} \parallel \mathbf{B} \parallel \mathbf{I} \parallel \underline{\mathbf{u}} \parallel \underline{\mathbf{v}} \triangleq \mathbf{H} \parallel \underline{\mathbf{v}} \parallel \underline{\mathbf{v}}$<br>$\blacktriangle$<br><b>Calculus</b><br>図<br>$\frac{\mathrm{d}}{\mathrm{d}\mathcal{H}}=\frac{\mathrm{d}^{\mathrm{th}}}{\mathrm{d}\mathcal{H}^{\mathrm{th}}}\quad\text{OO}$<br>고<br>대학<br>$\lim_{x\to a^+}$ $\lim_{x\to a^-}$<br>$\frac{lim}{4}$<br><b>Calculator</b><br>$\Delta \text{Fpod} = 31.25$ Nisp := 64 $\Delta \text{Fofdm}$ := 31.5<br>sin cos tan In log<br>Matrix<br>i kr "r<br>n!<br>$\begin{array}{ c c }\hline \text{[H]} \end{array} \times_{\mathsf{n}} \; \times^1 \; \begin{array}{ c c }\hline \text{x} \end{array}$<br>$\frac{1}{x}$<br>$() \times^2 \times^Y$<br>$\overrightarrow{\mathrm{f}(t)}$ . $\mathrm{M}^2$ . $\mathrm{M}^{\mathrm{T}}$ . m., n<br>$789$<br>$Kef := \frac{\Delta Fpod \cdot Nisp}{\Delta Fcd}$<br>$\overline{1}$<br>$\pi$<br>$Kef = 63.492$<br>$\vec{x} \cdot \vec{v} = \vec{x} \times \vec{v} = \sum_{i} \vec{v} \cdot \vec{v} \cdot \vec{v}$<br>$4\quad 5\quad 6\quad \times$<br>哇<br>$\Delta$ Fofdm<br>$1 \t2 \t3 +$<br>$0 - 5$<br><b>Greek</b><br>$\alpha$ $\beta$ $\gamma$ $\delta$ $\varepsilon$ $\zeta$<br>$\theta$ $i$ $\kappa$ $\lambda$ $\mu$<br>$\eta$<br>$\nu$ $\xi$ or<br>$\rho$ or $\rho$<br>$v \phi \chi \psi \omega$<br>$\tau$<br>A B $\Gamma$ $\Delta$ E Z<br>$\begin{array}{cccccccccc} \mathsf{H} & \mathsf{\Theta} & \mathsf{I} & \mathsf{K} & \mathsf{\Lambda} & \mathsf{M} \end{array}$<br>$N E O H P \Sigma$<br>T Y Φ X Ψ Ω<br>$+$<br>$\left  \left\langle \cdot \right  \right $<br>$\rightarrow$ | Mathcad Professional - [ras4et2] | $\square$ pix      |
|----------------------------------------------------------------------------------------------------|----------------------------------|--------------------|
|                                                                                                    |                                  |                    |
|                                                                                                    |                                  |                    |
|                                                                                                    |                                  |                    |
|                                                                                                    |                                  |                    |
|                                                                                                    |                                  |                    |
|                                                                                                    |                                  |                    |
|                                                                                                    | Press F1 for help.               | AUTO<br>NUM Page 1 |

Рисунок 3.8 – Окно расчета

## 3.9 Выбор наикратчайшего пути в сети по методу Дейкстры

Выбор наикратчайшего пути в проектируемой сети беспроводного доступа по методу Дейкстры. На рисунке показан граф  $G = (V, E)$ , где V множество вершин в графе, Е – множество рёбер. Длина ребра измеряется в метрах. Вес пути - это сумма всех ребер, входящих в этот путь. Если кратчайший путь не существует, то ему присваивается значение бесконечность. На рисунке 3.9 показана топология проектируемой сети, состоящей из четырех точек доступа AP DWR для Mesh-сети с функциями маршрутизации. Метрикой является расстояние между AP DWR для Meshсети.

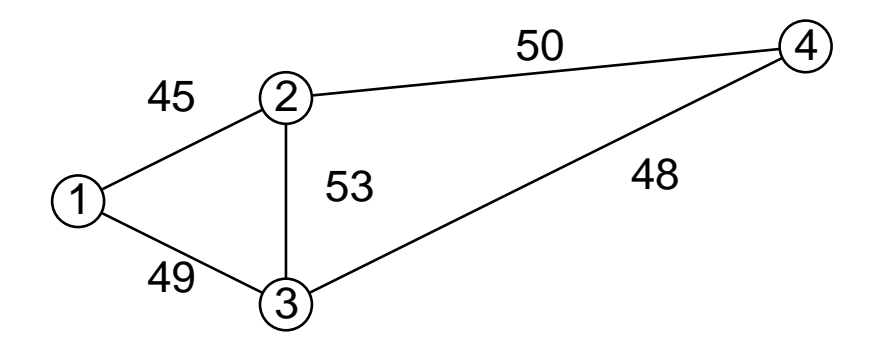

Рисунок 3.9 – Топология проектируемой сети

Задача состоит в том, чтобы для данного графа *G* и начальной вершины найти кратчайшие пути.

Алгоритм Дейкстры решает задачу о кратчайших путях с исходной вершины в другую. Алгоритм Дейкстры алгоритм на графах, изобретен нидерландским ученым Э. Дейкстрой в 1959 году. Находит кратчайшие пути от одной вершин графа до всех остальных. Этот метод используется в протоколах маршрутизации OSPF IS-IS.

Кружками на графе обозначены вершины, линиями – пути между вершинами. В кружках обозначены номера вершин.

Метка исходной вершины "1" полагается равной нулю, метки остальных вершин равны бесконечности. Это означает то, что расстояние от "1" до других вершин пока неизвестны (рисунок 3.10).

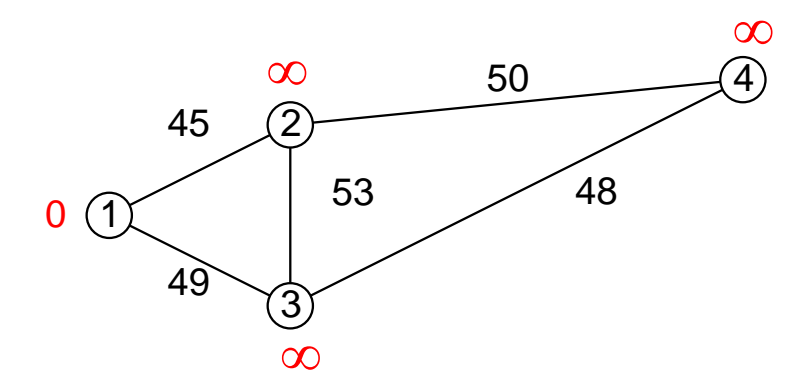

Рисунок 3.10 – Нулевой этап

Нулевой этап фиксируется только с целью указать конечный узел с вершиной "1", метка которого равна нулю.

Минимальную метку имеет вершина 1. Ее соседями являются вершины 2 и 3 (рисунок 3.11).

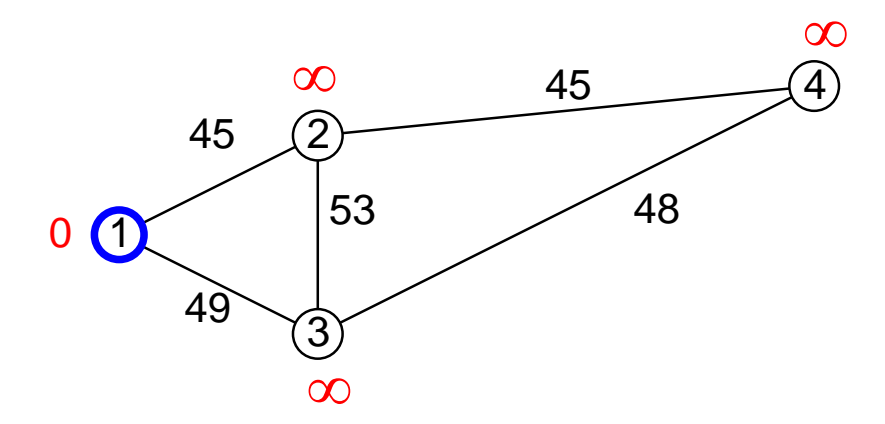

Рисунок 3.11 – Первый шаг

Первый по очереди сосед вершины 1 – вершина 2, так как путь до нее минимален (45). При этом длина пути равна сумме кратчайшего расстояния до вершины 1, то есть 0+45=45. Это значение меньше текущей метки вершины 2, бесконечности, поэтому новая метка 2-1 вершины равна 45 (рисунок 3.12).

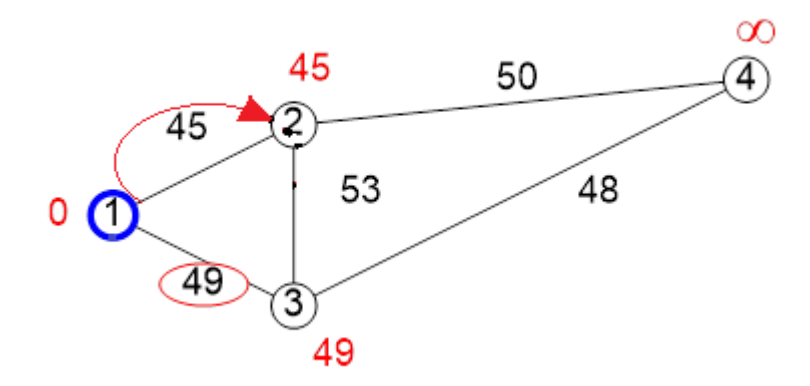

Рисунок 3.12 – Новая метка первой вершины

## Продолжим аналогичные операции с вершиной 3 (рисунок 3.13)

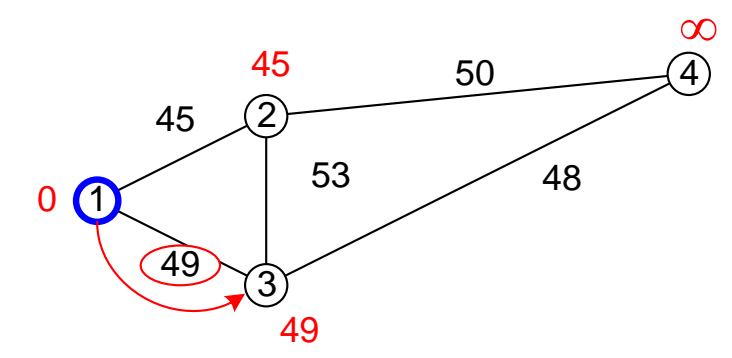

Рисунок 3.13 – Новая метка третьей вершины

Все соседи вершины 1 проверены. Вычеркнем ее из графа, чтобы отметить, что эта вершина посещена (рисунок 3.14).

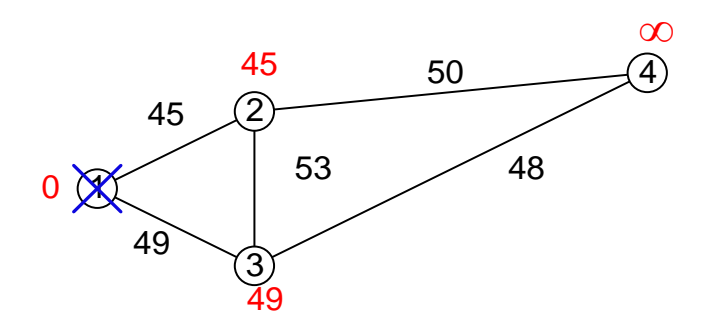

Рисунок 3.14 – Граф с вычеркнутой 1 меткой

Снова находим ближайшую из не посещённых вершин. Это вершина 2 с текущим кратчайшим расстоянием до нее равным пяти (рисунок 3.15).

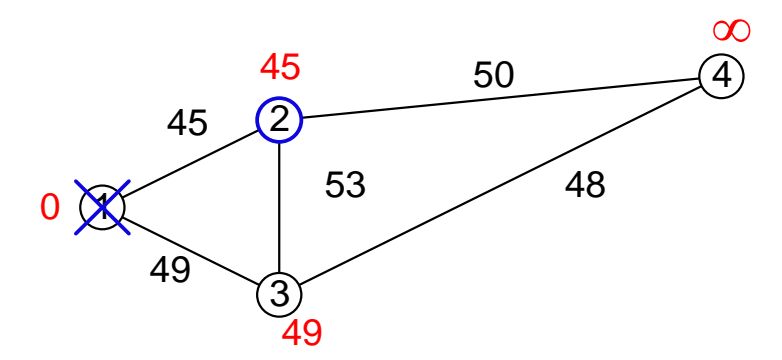

Рисунок 3.15 – Посещение вершины 2

Снова пытаемся уменьшить метки соседей выбранной вершины, пытаясь пройти в них через вторую вершину. Соседями вершины 2 являются 3 и 4. Первый по очереди сосед вершины 2- вершина 1, но она уже посещена, поэтому с первой вершиной ничего не делаем. Следующий сосед это вершина 3, его минимальная метка (49), отмеченных как не посещённые. Если идти в нее через вершину 2, то длина такого пути будет равна 16 (45+53). Но текущая метка 3 вершины равна 49<98, поэтому метка не меняется (рисунок 3.16).

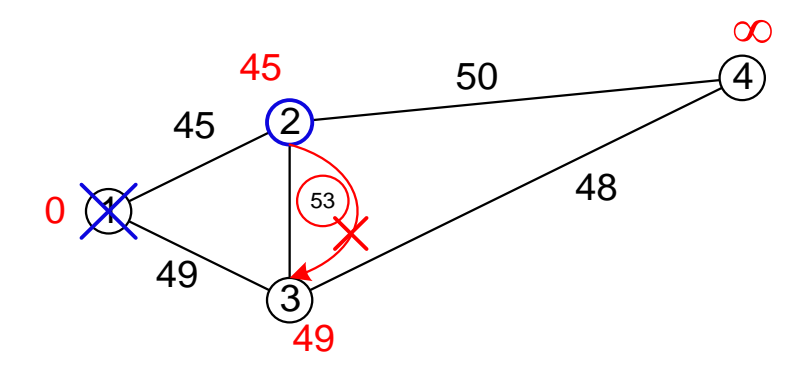

Рисунок 3.16 – Посещение вершины 2 (метка не меняется)

Еще один сосед вершины 2 это вершина 4. Путь до нее через вершину 2 составит 50. Так как 50 $<\infty$ , устанавливаем метку вершины 4 равной 95 (рисунок 3.17).

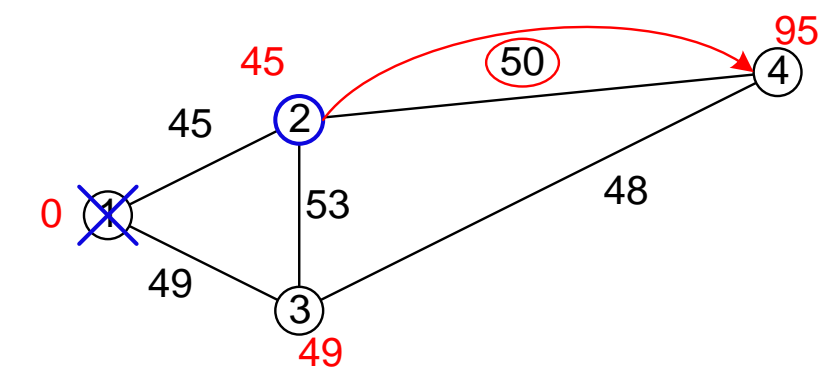

Рисунок 3.17 – Посещение вершины 4

Все соседи вершины 2 проверены. Вычеркнем ее из графа, чтобы отметить, что эта вершина посещена (рисунок 3.18).

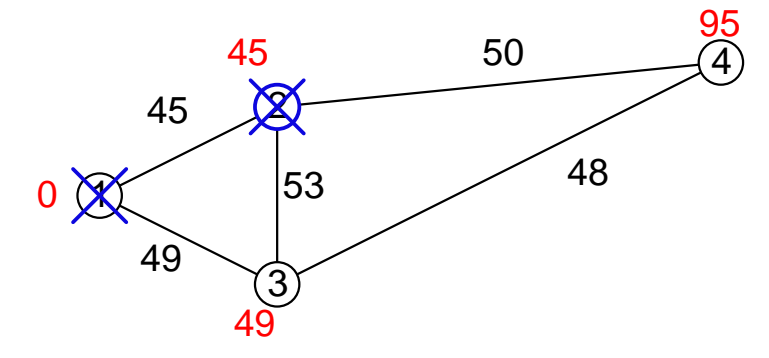

Рисунок 3.18 – Отметка вершины 2 как помеченной

Повторяем аналогично выбрав вершину 3 (рисунок 3.19). В результате обработки она будет вычеркнута.

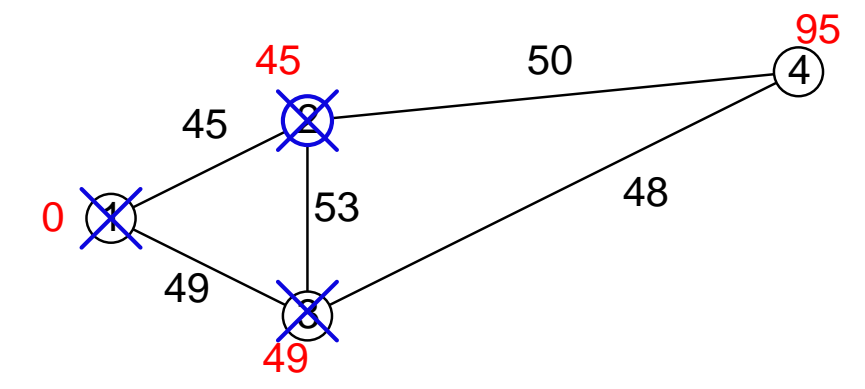

Рисунок 3.19 – Отметка вершины 3 как помеченной

Повторяем для оставшейся вершины 4 (рисунок 3.20).

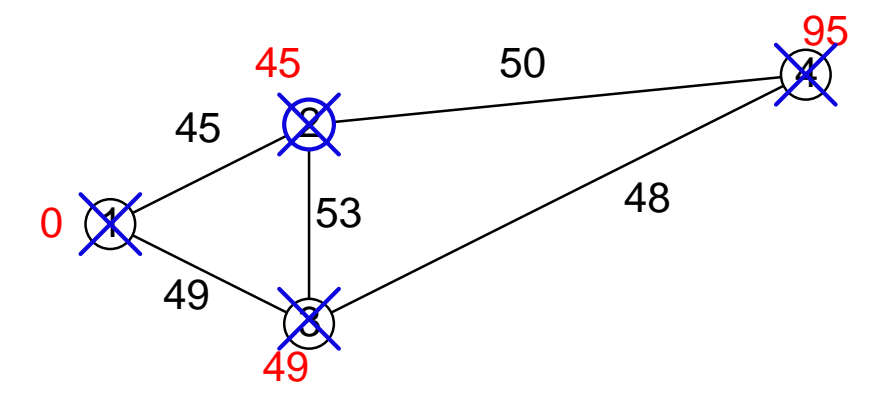

Рисунок 3.20 – Отметка вершины 4 как помеченной

Завершение выполнения алгоритма происходит тогда, когда все вершины вычеркнуты. В результате получили кратчайшие пути от вершины 1 до 2 составляет 45, до 3 составляет 49 и 4 составляет 95.

В приложении А представлена программа на языке Паскаль.

## **4 Безопасность жизнедеятельности**

## **4.1 Анализ условий труда обслуживающего персонала при эксплуатации технического оборудования**

Главной целью данного проекта является организация Mesh Wi-Fi сети в городе Актобе в крупнейшем развлекательном центре «Нурдаулет», с целью предоставления современных услуг связи:

- высокоскоростной доступ в Интернет;

- компьютерная сеть на базе технологии Mesh Wi-Fi.

Этот центр оснащен современными коммуникациями связи:

- развернута защищенная сеть IP-телефонии;

- локально-вычислительная сеть.

Рассмотрим вопросы, связанные с опасными и вредными факторами производственной среды и трудового процесса.

Технический персонал состоит из двух сотрудников: главный технический специалист и оператор корпоративной сети по поддержке и мониторинга беспроводной сети. Оператор корпоративной сети по поддержке и мониторинга беспроводной сети меняются каждый день согласно расписанию (сменная работа).

Работа сотрудников непосредственно связана с компьютером, а соответственно с вредным дополнительным воздействием целой группы факторов, что существенно снижает производительность их труда.

К таким факторам можно отнести:

- неправильная освещенность;

- нарушение микроклимата;

- наличие напряжения.

Операторская корпоративной сети развлекательного центра «Нурдаулет» имеет следующие размеры:

- длина (L) = 6,5 метров;

- ширина (B) = 4,5 метров;

- высота  $(H) = 4$  метра.

Помещение находится в здании на 1-м этаже, рассчитано на 2 рабочих места.

Рабочие места операторов и главного технического специалиста состоят из следующих компонентов:

- стол;

- эргономический стул;

- персональный компьютер.

Персональные компьютеры работников подвергаются профилактическим проверкам ежемесячно. Поэтому опасности для жизни и здоровья персонала фактически не представляют.

Специфика труда оператора корпоративной сети заключается в малой

двигательной активности, монотонности выполняемых операций, вынужденной рабочей позой. Эти факторы отрицательно сказываются на самочувствии работающего.

Вредными производственными факторами в операторской являются:

- недостаточная освещенность рабочего места.

План помещения операторской связи, где размещены рабочие места операторов и главного технического специалиста изображен на рисунке 5.1.

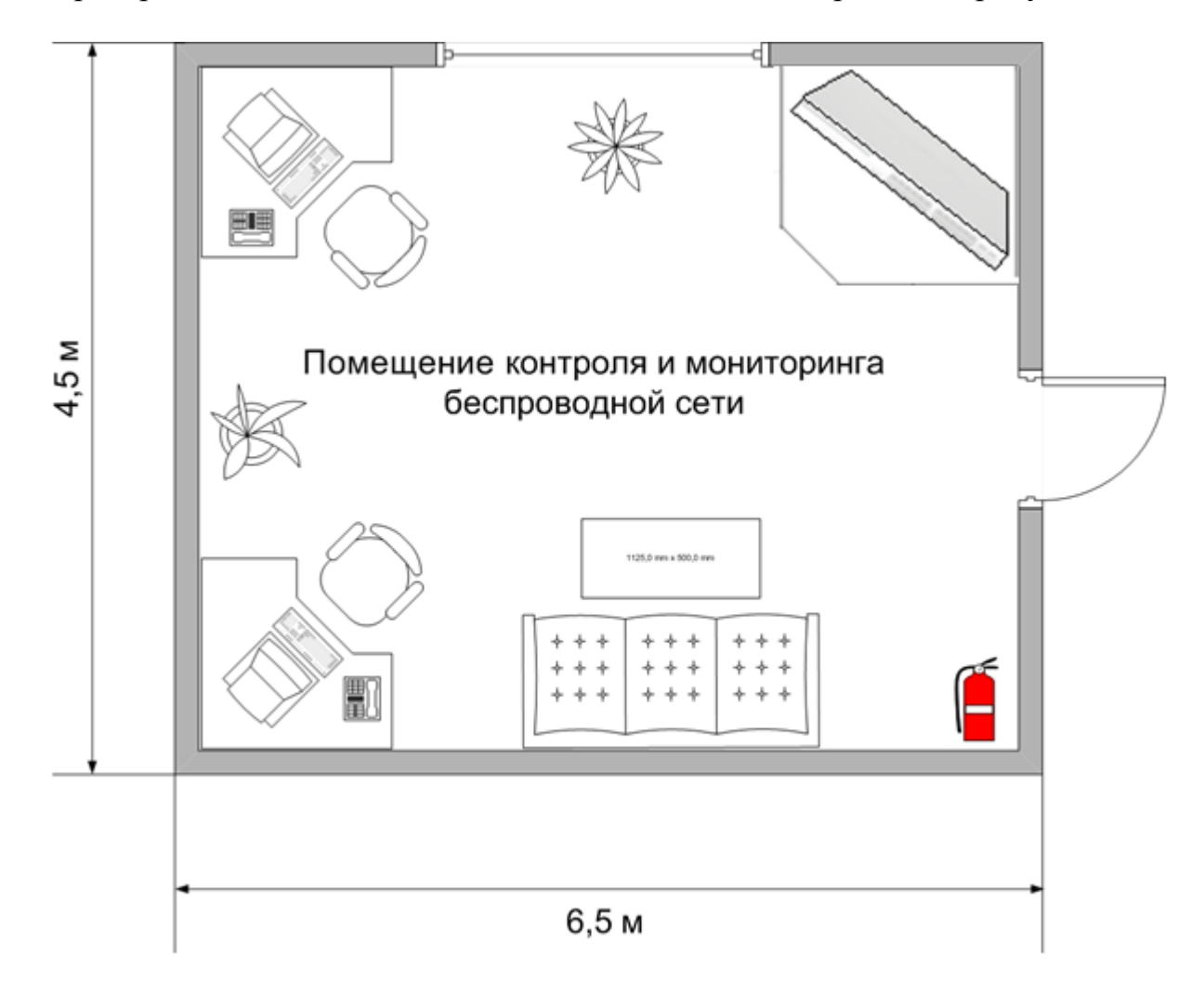

Рисунок 5.1 – План рабочего помещения

Рабочее место состоит из следующих компонентов:

- два стола;

- два эргономических стула;

- два персональных компьютера, один из которых выполняет также функции сервера (Сервер Fujitsu-Siemens PRIMERGYT X200 S3(2x Intel Xeon 5050 (3.0 GHz) и Intel Core i7 965XE (3.0 GHz, 2 GB ОЗУ);

- IP АТС (виртуальная АТС) - это система современной корпоративной связи, основанная на IP-телефонии;

- маршрутизатор DWR-500 компании D-Link.

Помещение в операторской не относится к числу помещений с

повышенным уровнем шума. Нормироанная суммарная мощность шума не превышает 60 дБ.

В целях предотвращения поражения электрическим током в системе питания электрооборудования предусмотрено защитное зануление (все вилки и розетки имеют контакты зануления).

Объем помещений, в которых размещен работник операторской, не должен быть меньше 15 м<sup>3</sup>/человека с учетом максимального числа одновременно работающих в смену. Воздух, поступающий в помещение, должен быть очищен от загрязнений, в том числе от пыли и микроорганизмов.

Рабочее помещение по вопросам пожарной безопасности относится к классу Д1 (с малой дымообразующей способностью).

## **4.2 Требования к микроклиматическим условиям**

Микроклимат в операторской соответствует оптимальным и допустимым параметрам.

Согласно ГОСТ 12.1.005-76 ССБТ «Воздух рабочей зоны, общие санитарно-гигиенические требования», работа людей в нашем помещении относится к первой категории (таблица 5.1).

| Работа         | Категори<br>Я | Энергозатраты<br>организма,<br>Дж/с (ккал/час) | Характеристика работы                                                                                                    |
|----------------|---------------|------------------------------------------------|----------------------------------------------------------------------------------------------------|
| Легкая         | I a           | < 138                                          | Производится<br>СИДЯ<br>не<br>И<br>требует<br>физического<br>напряжения                                                         |
| физическа<br>Я | Iб            | $138 - 172$                                    | Производится сидя, стоя или<br>ходьбой<br>связана<br>$\mathbf{c}$<br>И<br>сопровождается<br>некоторым<br>физическим напряжением |

Таблица 5.1 – Категории работ по энергозатратам организма

Микроклиматические условия в операторской согласно ГОСТ 12.0.003- 74. ССБТ можно охарактеризовать как оптимальные (таблица 5.2).

| Период<br>работы | Категория<br>работы | $\mathbf{r} \cdot 0$                     | Скорость движения<br>воздуха, м/с, не более |
|------------------|---------------------|------------------------------------------|---------------------------------------------|
| Холодный         | 1 a<br>Iб           | $22 -$<br>$\gamma_{\varDelta}$<br>$31 -$ |                                             |

Таблица 5.2 – Оптимальные нормы параметров микроклимата

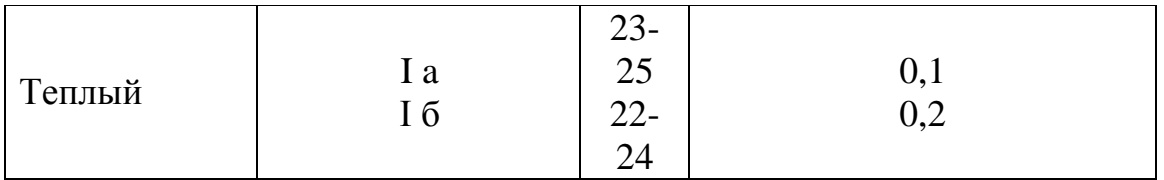

В любой из периодов года микроклиматические параметры в нашем помещении не превышают установленных допустимых значений: СН 245-71:

Температура летнего периода + 24 °С, температура зимнего периода  $+21$  -  $+24^{\circ}$  C, относительная влажность воздуха – 60% при температуре ниже 36<sup>0</sup> С, скорость движения воздуха не превышает 0,2 м/с в любой период года.

В таблице 5.3 представлены допустимые значения параметров микроклимата в холодный/теплый период года.

Таблица 5.3 – Допустимые значения параметров микроклимата в холодный/теплый период года

| $10,00,00$ and $10,00,00$ and $10,00,00$ and $10,00,00$ and $10,00,00$ and $10,00,00$ and $10,00,00$ and $10,00,00$ and $10,00,00$ and $10,00,00$ and $10,00,00$ and $10,00,00$ and $10,00,00$ and $10,00,00$ and $10,00,00$ |                |                                |                   |  |  |
|----------------------------------------------------------------------------------------------------|----------------|--------------------------------|-------------------|--|--|
| Категори                                                                                                    | Температу      | Относительная                  | Скорость          |  |  |
| я работы                                                                                                    | ра воздуха,    | влажность воздуха, %,          | движения воздуха, |  |  |
|                                                                                                    |                | He >                           | $M/C$ , $He >$    |  |  |
| I a                                                                                                    | $21 - 25 / 22$ | 75 / 55, при 28 <sup>0</sup> С | $0,1/0,1-0,2$     |  |  |

Согласно ГОСТ 12.1.007-76 помещение по содержанию вредных веществ в воздухе рабочей зоны можно соответствует 4 классу опасности.

В таблице 5.4 представлены нормирование показателей для классов опасности.

Таблица 5.4 – Нормирование показателей для классов опасности

| Наименование                                                                 | Норма для класса |  |
|------------------------------------------------------------------------------|------------------|--|
| ПДК вредных веществ в воздухе<br>рабочейзоны, мг/м <sup>3</sup>              | Малоопасные, 4   |  |
|                                                                              | < 0.1            |  |
| Средняя смертельная концентрация в<br>воздухе рабочей зоны, мг/ $\text{M}^3$ | < 500            |  |

Согласно ГОСТ 12.1.005-88 ССБТ «Оптимальные и допустимые нормы микроклимата, в зависимости от категории работ», работа людей в помещение относится к работе лёгкой тяжести (1а), так как управление оборудованием осуществляется дистанционно с помощью компьютеров.

С целью создания нормальных условий для работников предприятий связи установлены нормы производственного микроклимата. В помещениях при работе с ЭВМ должны соблюдаться следующие климатические условия:

Холодный период года:

- оптимальная температура 22-24 С˚, допустимая температура 18-26 С˚;

- относительная влажность 40-60 %, допустимая влажность 75%;

- скорость движение воздуха относительная и допустимая 0,1 м/с; Тёплый период года:

- оптимальная температура 23-25 С°, допустимая температура 20-30 С°;

- относительная влажность 40-60 %, допустимая влажность 55%;

- скорость движение воздуха относительная 0,1 м/с и допустимая 0,1-  $0.2$  м/с.

#### **4.3 Расчет системы искусственного освещения помещения**

Помещение зала имеет естественное освещение через одно боковое окно, и искусственное освещение, которое позволяет вести работы в темное время суток и днем в местах, где показатель КЕО не соответствует нормативам.

Поэтому рассчитаем общее освещение помещения аппаратного зала длиной А = 6,5 м., шириной В = 4,5 м., высотой Н = 4 м. С побеленным потолком, светлыми стенами и не завешенными окнами. Разряд зрительной работы – III высокой точности. Нормируемая освещенность – 300 лк. Для помещения используем люминесцентную лампу ЛБ (белого цвета), мощностью 40 Вт., световым потоком 3120 лм., диаметром 40 мм. и длиной со штырьками 1213,6 мм. Высота светильника:

$$
h'=4-r \tag{5.1}
$$

где r- высота лампочки.

 $h' = 4 - 3.2 = 0.8$  M

Высота рабочей поверхности  $h_p = 1.2$  м. Определим необходимое расстояние между светильниками:

$$
L = \lambda \cdot h \, \text{M}.\tag{5.2}
$$

где  $\lambda = 1.2 \div 1.4$ .

Высота светильника над освещаемой поверхностью:

$$
h = H - h_p - h_c = 4 - 1.2 - 0.8 = 2 \text{ m.}
$$
 (5.3)

По этим данным находим, что необходимое расстояние между светильниками равно:

$$
L = \lambda \cdot h = 1, 2 \cdot 2 = 2, 4 \text{ m.}
$$
 (5.4)

Определим индекс помещения I:

$$
I = \frac{A \cdot B}{h \cdot (A+B)} = \frac{6.5 \cdot 4.5}{3.2 \cdot (6.5+4.5)} = 0.824
$$
 (5.5)

Определим коэффициент использования  $\eta$  по таблице:  $\eta = 0.61$ .

В качестве светильника возьмем ЛСП02 рассчитанный на две лампы мощностью 40 Вт, диаметром 40 мм и длиной со штырьками 1213,6 мм. Длина светильника 1234 мм, ширина 276 мм. Световой поток лампы ЛБ 40 Фл составляет 3120 лм., световой поток, излучаемый светильником Фсв равен:

$$
\Phi_{\rm cs} = \Phi_{\rm n} \cdot 2 = 3120 \cdot 2 = 6240 \,\text{nm} \tag{5.6}
$$

Определим число светильников:

$$
N = \frac{E \cdot \text{K}_{\text{s}} S \cdot Z}{n \cdot \Phi \cdot n \cdot \text{n}} \tag{5.7}
$$

где S – площадь помещения, S=29,25 м.;

КЗ – коэффициент запаса, КЗ=1,5;

Е – заданная минимальная освещенность, Е=400 лк.;

- Z коэффициент неравномерности освещения, Z=1,2;
- n количество ламп в светильнике, n=2;
- Фл световой поток выбранной лампы, Фл=3120 лм.;
- η коэффициент использования, η=0,61.

$$
N = \frac{400 \cdot 1.5 \cdot 29.25 \cdot 1.2}{2 \cdot 3120 \cdot 0.61} = 5,45 \approx 6
$$
светильников.

Расположение светильников показано на рисунке 5.2.

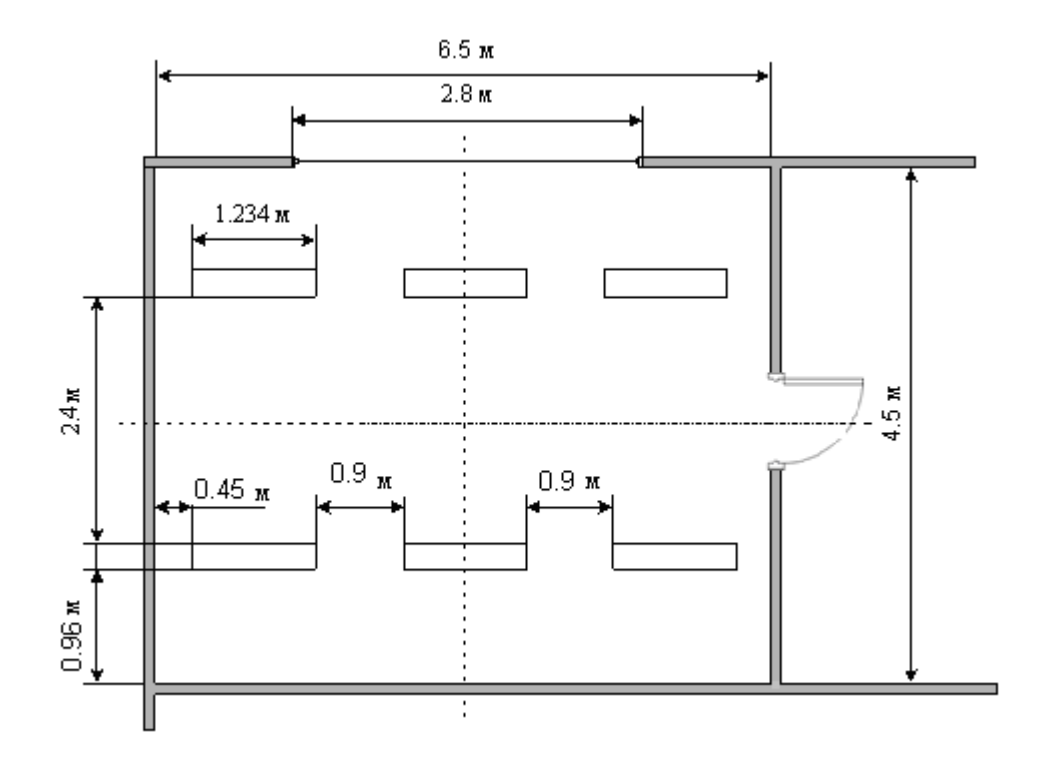

Рисунок 5.2 – Расположение светильников в помещении

Итого, для создания нормированной освещенности нам понадобится 12 ламп в 6-ти светильниках располагающихся в два ряда, в каждом ряду по три светильника, в каждом светильнике по две лампы.

## **4.4 Расчет естественного освещения в производственном помещении**

Естественное освещение по своему спектральному составу является наиболее благоприятным. По конструктивным особенностям естественное освещение подразделяется на боковое, осуществляемое через световые проемы в наружных стенах (окна); верхнее, осуществляемое через световые проемы в покрытии и фонари; и комбинированное – сочетание верхнего и бокового естественного освещения.

Естественное освещение характеризуется коэффициентом естественного освещения КЕО. КЕО – отношение естественной освещенности, создаваемой в некоторой точке заданной плоскости внутри помещения светом неба (непосредственном или после отражений), к значению наружной горизонтальной освещенности – создаваемой светом полностью открытого небосвода, %.

При боковом естественном освещении нормируется минимальное значение, при верхнем и комбинированном освещениях нормируется среднее значение КЕО.

Если по условиям технологического процесса возникает необходимость обеспечения различных уровней освещенности на разных участках

58

помещения, допускается деление помещения на зоны с боковым освешением – зоны, примыкающие к наружным стенам с окнами, и зоны с верхним освещением. В этом случае нормирование и расчет естественного освещения в каждой зоне проводится раздельно.

Расчет естественного освещения произведен согласно методическим указаниям.

В комнате расположено окно высотой 1,5 м.

Нижний край окна начинается на уровне 0,5 м от пола. Рядом находится жилой одноэтажный дом, расположенный на расстоянии Р=60 м. План производственных помещений приведен на рисунке 5.1. Так как оба помещения имеют одинаковый размер, то и размеры окон также одинаковы. В данном помещении одностороннее остекление.

Нормированные значения КЕО приводятся для III пояса светового климата формуле:

$$
e^{\mathrm{IV}} = e^{\mathrm{III}} \cdot m \cdot c \,, \tag{5.8}
$$

где m и c – коэффициенты, определяемые с СНиП РК 2.04-05-2002,

m=0,9, а коэффициент c для световых проемов,

расположенных в наружных стенах зданий равен  $c=0,8$ .

По классу выполняемых работ в рассматриваемом помещении, данные помещения можно отнести к "проектным залам, конструкторским бюро", следовательно, значение KEO выбираем равным  $e_{\mu}^{\text{III}} = 2.0\%$ .

$$
e^{IV} = 2.0 \cdot 0.9 \cdot 0.8 = 1.44\%.
$$

Расчет естественного освещения заключается в определении площади световых проемов. При боковом освещении (световые проемы в наружных стенах здания) площадь световых проемов  $S_0$ , обеспечивающую нормированные значения КЕО, можно определить исходя из соотношения:

$$
100 \cdot \frac{S_0}{S_n} = \frac{e_{\mu}, \cdot \eta_0}{\tau_0 \cdot r_1} \cdot k_{3\mu} \cdot k_3 \tag{5.9}
$$

Из соотношения 4.2 получаем формулу для определения площади световых проемов S<sub>0</sub>:

$$
S_0 = \frac{e_{\scriptscriptstyle{\text{H}}} \cdot \eta_0}{100 \cdot \tau_0 \cdot r_1} \cdot k_{3\mu} \cdot k_3 \cdot S_n, \qquad (5.10)
$$

где S<sub>n</sub> - площадь пола помещения (м<sup>2</sup>); e<sup>н</sup> - нормированное значение КЕО;  $k_3$  - коэффициент запаса;

 $\tau_0 = \tau_1 \cdot \tau_2 \cdot \tau_3 \cdot \tau_4$  - общий коэффициент светопропускания;

 $\eta_{\scriptscriptstyle 0}$  - световая характеристика окон;

 r<sup>1</sup> - коэффициент, учитывающий повышение КЕО при боковом освещении благодаря свету, отраженному от поверхностей помещения и подстилающего слоя, прилегающего к зданию;

 $k_{3J}$  - коэффициент, учитывающий затенение окон противостоящими

зданиями.

Площадь пола помещения:

$$
S_n = L \cdot B \tag{5.11}
$$

 $S_n = 6.5 \cdot 5.5 = 35.75 \text{ m}^2$ .

Так как рассматриваемое помещение по типу выполняемых работ относится к конструкторским бюро, то значение  $k_3$  примем равным:  $k_3=1,2$ .

качестве светопропускающего материала  $(\tau_1)$  используются металлопластиковые пакеты, в качестве несущих конструкций  $(\tau_3)$ используются железобетонные фермы и арки, вид переплета  $(\tau_2)$  – стальные двойные открывающиеся. В этом случае коэффициент  $\tau_{\scriptscriptstyle 0}$ равен:

$$
\tau_0 = \tau_1 \cdot \tau_2 \cdot \tau_3. \tag{5.12}
$$

 $\tau_0 = 0.8 \cdot 0.6 \cdot 0.8 = 0.384$ .

Для определения коэффициента  $\,\eta_{\raisebox{1pt}{\text o}}\,$ необходимо знать отношение длины к глубине (к наиболее удаленной точки от окна). Так как окна расположены только на одной стороне, то это отношение равно:

$$
\frac{L}{B} = \frac{4}{5} = 0.8
$$

Для определения коэффициента  $\eta_{_0}$  вычисляем отношение  $\frac{B}{\rho_{h_1}}$  $B'_h$ , где h<sub>1</sub> высота от уровня условной рабочей поверхности до верха окна.

$$
h_1 = (h_0 + h_{\text{HO}}) - h_{\text{p}n} \tag{5.13}
$$

 $h_1 = 1.5 + 0.5 - 0.8 = 2.2$ 

Таким образом, отношение  $\frac{B}{\mu_1}$ *B*<sup>/</sup><sub>*b*</sub> равно:  $B/h_1 = 5/2, 2 = 2, 72.$ 

Для найденных отношений определяем, что коэффициент  $\eta_0$  равен  $\eta_0 = 15$ .

Для определения коэффициента  $r_1$  вычисляем соотношение  $\frac{1}{R}$ , где 1 расстояние расчетной точки от наружной стены при боковом одностороннем освещении. Для данного случая для самой удаленной от окна точки можно принять 1=4, в этом случае данное отношение равно 0,8.

Приняв коэффициент  $\rho_{cp} = 0.5$ , найдем коэффициент  $r_1$ , который равен:  $r_1 = 3.3.$ 

Для определения коэффициента К<sub>зл</sub> определим высоту близлежащего дома. Для этого условно примем с учетом межэтажных перекрытий приходится 3.5 м, а на чердак приходится 2 м. Таким образом, высота здания равна  $H = 3.5 + 2 = 5.5$  м.

Коэффициент  $k_{3A}$  определяется по соотношению  $P_{H_{3A}}$ , которое в данном случае равно:

$$
P/_{H_{\frac{37}{}} = \frac{60}{5.5} = 10.9}
$$

Из данного соотношения определяем, что  $k_{3}$ =1. И так, расчетная площадь световых проемов равна:

$$
S_0 = \frac{1,44 \cdot 15}{100 \cdot 0,384 \cdot 3,3} \cdot 1 \cdot 1,2 \cdot 35,75 = 7,31 \text{ m}^2.
$$

Теперь можно вычислить ширину световых проемов:

$$
B = S_0/A, \tag{5.14}
$$

где А - длина стеклового проема; В - его ширина.

 $B = 7.31 / 2.5 = 2.9$  M.

## 5.1 Резюме

 $\mathbf{B}$ основе WLAN-технологий лежит принцип высокочастотной радиосвязи между узлами сети. В качестве узла сети может выступать как отдельный компьютер, ноутбук или PDA, так специальный устройство "точка доступа" или "Access Point" - обеспечивающее доступ к кабельному сегменту сети Ethernet, к Интернету или другому компьютеру.

Первый стандарт IEEE 802.11 для WLAN-сетей был принят в 1997 году.

Торговая марка Wi-Fi гарантирует совместимость оборудования от разных производителей. Первоначально в ноутбуках использовались адаптеры стандарта 802.11b, поэтому логотип Wi-Fi часто ассоциировался именно с этим стандартом. В настоящее время под Wi-Fi понимается любой из стандартов 802.11: а, b или g.

На сегодняшний день значительная часть современных ноутбуков изначально комплектуется встроенными модулями WLAN. Для бизнесмоделей это стало практически стандартом, а для бюджетных ноутбуков довольно часто практикуется менее дорогой вариант "Wireless Ready". Это означает, что в ноутбуке уже есть разъем для подключения модуля Wi-Fi и при необходимости его можно за дополнительную плату установить в сервисцентре или самостоятельно. Также можно просто приобрести Wi-Fi-адаптер для установки его в разъем PC-Card.

Определяющим моментом для массового оснащения ноутбуков Wi-Fi стало внедрение платформы Intel Centrino, сочетающей в себе новое поколение мобильных процессоров Pentium M, семейство адаптеров беспроводной связи Intel PRO/Wireless 2100 и чипсетов семейства Intel 855.

## 5.2 Краткое описание проекта

В городе Актобе в Актюбинской области расположен один из крупнейших торговых и развлекательных центров - центр «Нурдаулет», который имеет свою корпоративную сеть. Эта сеть оснащена современными коммуникациями, однако для отдыха посетителей торгового центра организовать hot spot по технологии Mesh Wi-Fi необхолимо  $\Pi$ <sup>O</sup> предоставлению современных услуг передачи данных. Технология Mesh Wi-Fi позволяет создавать экономичные, безопасные и простые решения с интеллектуальной беспроводной маршрутизацией.

## 5.3 Характеристика предлагаемого продукта

Стандарт IEEE 802.11g унаследовал самые лучшие свойства стандартов IEEE 802.11a и IEEE 802.11b и обладает многими собственными полезными качествами. Целью создания данного стандарта было достижение скорости передачи данных 54 Мбит/с. Как и IEEE 802.11b, стандарт IEEE 802.11g разработан для работы в частотном диапазоне 2.4 ГГц. IEEE 802.11g предписывает обязательные и возможные скорости передачи данных:

- обязательные  $-1, 2, 5.5, 6, 11, 12, 24$  Мбит/с;

- возможные  $-33$ , 36, 48 и 54 Мбит/с.

Для достижения таких показателей используется кодирование с помошью последовательности дополнительных КОЛОВ  $(CCK)$ , метод ортогонального частотного мультиплексирования (ОFDM), метод гибридного кодирования (ССК-ОFDM) и метод двоичного пакетного сверточного кодирования (РВСС). Стоит отметить, что одной и той же скорости можно достичь разными методами, однако обязательные скорости передачи данных достигаются только с помощью методов ССК и ОFDM, а возможные скорости - с помощью методов ССК-ОГДМ и РВСС.

## 5.4 Стратегия маркетинга

Mesh Wi-Fi Сети широко используется корпоративных  $\, {\bf B}$  $\mathbf{M}$ территориальных сетях для организации полного покрытия территории hot spot по предоставлению доступа в Интернет, которая необходима:

- для обмена данными между пользователями hot spot;

- для обмена данными между пользователями hot spot и глобальной сети.

## 5.5 Организационный план

Для того, чтобы построить широкополосную корпоративную сеть Mesh Wi-Fi необходимы затраты станционное линейное на  $\overline{\mathbf{M}}$ оборудование. Для определения суммы инвестиции при проектировании объединенной корпоративной сети требуется рассчитать следующие затраты:

- на станционное оборудование;

- прочие, т.е.: переподготовка (обучение) персонала.

## **5.6 Расчет капитальных затрат**

В таблице 5.1 приведена спецификация оборудования.

| олица э.1 – Стоимость материально-технических ресурсс |                |            |            |  |
|-------------------------------------------------------|----------------|------------|------------|--|
| Наименование                                          | Число          | Цена<br>3a | Сумма<br>B |  |
| оборудований                                          | единиц         | eд.        | TT.        |  |
|                                                       |                |            |            |  |
|                                                       |                |            |            |  |
|                                                       |                |            |            |  |
| Mesh node, $\mu$ T                                    | 4              | 366,000    | 1,464,000  |  |
|                                                       |                |            |            |  |
| Mesh L2SW, шт                                         | 1              | 549,000    | 549,000    |  |
|                                                       |                |            |            |  |
|                                                       |                |            |            |  |
| Router, IIIT                                          | $\overline{2}$ | 1,700,000  | 3,400,000  |  |
|                                                       |                |            |            |  |
| Сетевые<br>провода,                                   | 1              | 100,000    | 100,000    |  |
| ШT                                                    |                |            |            |  |
|                                                       |                |            |            |  |
| Итого                                                 | 5,513,000      |            |            |  |
|                                                       |                |            |            |  |
|                                                       |                |            |            |  |

Таблица 5.1 – Стоимость материально-технических ресурсов [20]

Цена составляет: Ц =5513000 тенге. КТР составляет 2 процента от цены[21]:

 $K_{TP} = 11,417,700 \times 0,02 = 110,260$  тенге.

К<sub>мон</sub> составляет 5 процента от цены оборудования: [22]

 $K_{MOH} = 5413000 \times 0,05 = 270650$  тенге.

Капитальные затраты определим по формуле:

$$
K = LI + K_{TP} + K_{MOH}.\tag{5.1}
$$

где Ц – цена оборудования передачи данных;

 КТР – стоимость перевозки к месту эксплуатации; К<sub>мон</sub> – стоимость монтажа прибора на месте.

$$
K=5,513,000+110,260+270,650=5,893,910
$$

| Наименование                 | Сумма        |
|------------------------------|--------------|
| $\Phi$ OT                    | 1,092,000    |
| Соц. Налог                   | 108,108      |
| Амартизация основных средств | 1,178,782    |
| Затраты на мат. и запчасти   | 108,260      |
| Затраты на электроэнергию    | 81,713.28    |
| Прочие расходы               | 109,200      |
| Итого                        | 2,678,063.28 |

**5.7 Расчет годовых эксплуатационных расходов[23]**

Проектом предусматривается использование уже существующих технического здания, источников электроснабжения с резервным дизельгенератором, существующих коммуникаций связи, вентилляции и кондинционирования. Это существенно уменьшает размеры капитальных затрат и повысит экономическую эффективность.

Запланируем 0,5 ставки должность инженера.

Для вычисления заработной платы в таблице 5.2 приведем среднемесячные оклады обслуживающего персонала.

| Список персонала | Кол-<br>B <sub>O</sub> | Ежемеся<br>чная<br>$3/\Pi$<br>тенге. | $3/\pi$<br>B<br>ГОД,<br>тенге. | Всего  |
|------------------|------------------------|--------------------------------------|--------------------------------|--------|
| Инженер          | 0,5                    | 70000                                | 840000                         | 840000 |
| Всего            | 0,5                    | 70000                                | 840000                         | 840000 |

Таблица 5.2 – Среднемесячные оклады обслуживающего персонала [24]

Основная заработная плата за год составит:  $3\Pi_{\text{OCH}} = 840000$ тенге.

 $3\Pi_{\text{JOT}} = 3\Pi_{\text{OCH}} x0,3 = 840000x0,3 = 252000$  тенге.

Фонд оплаты труда складывается из основной и дополнительной заработной платы [21]:

 $\Phi$ OT = 3 $\Pi$ <sub>OCH</sub> + 3 $\Pi$ <sub> $\Pi$ OU</sub> = 1092000 тенге.

Социальный налог составляет 11 процентов от фонда оплаты труда за минусом отчисления (10%) в пенсионный фонд:

$$
C_H = (\Phi OT - \Phi OT \times 10\%) \times 11\% = 108108
$$

Амортизация составляет из расчета на 5 лет эксплуатации. Амортизация составляет на 1год:

$$
A = 5893910/5 = 1,178,782
$$

Затраты на электроэнергию рассчитаем по следующей формуле: [25]

$$
C_{\text{3JI}} = WTS. \tag{5.3}
$$

где W – потребляемая мощность W=0,53 кВт;

Т – количество часов работы Т=8760 ч/год;

 $S$  – стоимость киловатт-часа электроэнергии  $S=10$  тг/квт-час.

$$
C_{3JI} = 0.53 \times 8760 \times 10 = 46,428
$$

Затраты на материалы и запасные части принимают в размере 2 процента от стоимости оборудования:

$$
M = 5413000x0,02 = 108260
$$

Стоимость прочих расходов составляет 10 процентов от ФОТ:

 $C_{\text{A/IM}}$  =  $\Phi$ OTx0,10 = 1092000x0,10 = 109200 тенге. Эксплутационные расходы определим по формуле:

$$
G = \Phi O T + C_{H} + A + M + C_{3H} + C_{\text{mpoy}},
$$

ФОТ – основная и дополнительная заработная плата персонала с отчислением на социальное страхование и фонд занятости

С<sup>н</sup> - социальный налог

А – амортизационное отчисление

М – затраты на материальные и запасные части

Сэл – затраты на электричество

 $C_{\text{mov}}$  – прочие расходы

Таким образом, эксплуатационные расходы составят:

 $3 = 1092000 + 108108 + 884086 + 108260 + 8171328 + 109200 =$ **2,383,367.28 тенге.**

#### **5.8 Финансовый план**

- доходы от подключения к сети Интернет.

Определим доходы, от деятельности по представлению дополнительных услуг клиентов в Интернет тариф, которой составляет один час работы в развлекательном центре 250 тенге.

Доходы корпоративного оператора будут складываться из клиентов, пользующихся услугами средств корпорации с целью выхода в Интернет.

Доходы за год за пользование ресурсами сети Интернет рассчитываются следующим образом: в один день клиентов в среднем 7, зал работает 10 часов в день, часовой тариф – 250 тенге, далее указан 30 дней в месяц и 12 месяцев в году [26].

Дкл =7х250х10х30х12=**6,300,000 тенге.**

**Расчет прибыли в год:**

$$
\Pi = \mathcal{A} - \mathcal{B}_{\mathsf{p}},\tag{5.4}
$$

где: Д - реальный доход от внедрения услуг в год;  $\theta_n$  - эксплуатационные расходы.

$$
\Pi = 6,300,000 - 2,383,367.28 = 3,916,632.72
$$

Расчет срока окупаемости:

PBP = 5,893,910/3,916,632.72 = **1,5 год**

В итоге, средства вложенные в организацию беспроводного доступа к сети Интернет на территории санатория окупятся за 1 год и 5 месяцев без учета дисконтирования.

Срок окупаемости с учетом дисконтирования:

 $T = K/4\Pi_{\text{cn}} = 5,893,910/(3,916632.72/1.1) = 1,7$  **год** 

#### **Коэффициент экономической эффективности**

## $E = 1/T$  $E = 1/1,7 = 0,6$

В таблице 5.3 сведены экономические показатели.

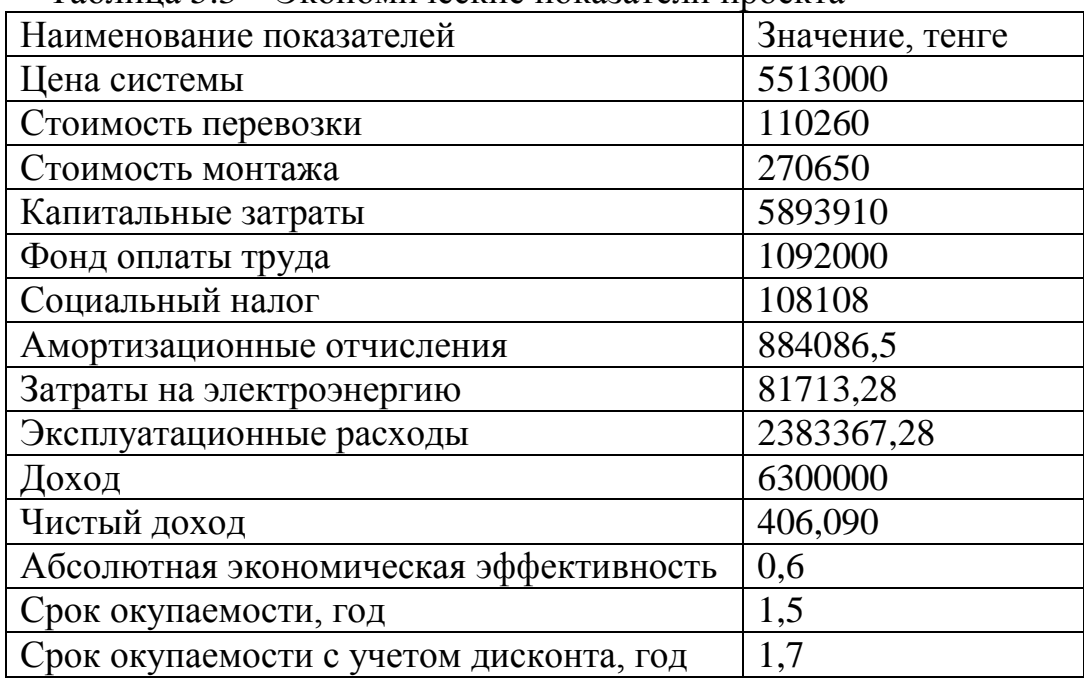

Таблина 5.3 – Экономические показатели проекта

Чистая приведённая стоимость (чистая текущая стоимость, чистый дисконтированный доход, англ. Net present value, принятое в международной анализа инвестиционных практике ДЛЯ проектов сокращение -NPV или ЧДД) - это сумма дисконтированных значений потока платежей, приведённых к сегодняшнему дню.

NPV = Investments +  $CF_1/1+r + CF_2/(1+r)^2 + ... + CF_n/(1+r)^n$ 

NPV = -5,893,910 + 3916633/1+0,1 + 3916633/(1+0,1)<sup>2</sup> + .... +  $NPV = 8,953,210,557$ 

Внутренняя норма доходности (англ. internal  $\sigma$ rate return. общепринятое сокращение — IRR (ВНД)) — это процентная ставка, при которой чистая приведённая стоимость (чистый дисконтированный доход -NPV) равна 0. NPV рассчитывается на основании потока платежей, дисконтированного к сегодняшнему дню.

$$
IRR = \sum_{i} \frac{PVi}{(1 + E)^{i}} - I_0 = 0
$$
 (5.5)

#### $IRR = 60,14%$

Индекс доходности инвестиций (ИД) - отношение суммы элементов денежного потока от операционной деятельности к абсолютной величине суммы элементов денежного потока от инвестиционной деятельности. Он равен увеличенному на единицу отношению ЧДП к накопленному объему инвестиний

$$
PI = \frac{PV}{KB} \tag{5.6}
$$

## $PI = 2.51$

Вывод: на основании вышеописанного видно, что организация hot spot на основе широкополосной сети Mesh Wi-Fi в развлекательном центре «Нурдаулет» экономически эффективна.

## Заключение

В последнее десятилетие двадцатого века беспроводные цифровые коммуникации вступили в фазу бурного развития, которая продолжается и в настоящее время. Толчком к этому послужило, с одной стороны, начавшееся интенсивное развитие глобальной сети Интернет, с другой - внедрение новых, прогрессивных методов кодирования, модуляции и передачи информации. В настоящее время беспроводные широкополосные сети вне конкуренции по оперативности развертывания, мобильности, и широте возможных приложений, во многих случаях представляя собой единственное экономически оправданное решение, так как разработано беспроводное оборудование класса Wi-Fi mesh.

Сеть представляет собой комбинацию сотовой сети, в узлах которой расположены оригинальные радиомаршрутизаторы с физическим и МАСуровнями в соответствии со стандартом IEEE 802.11а и точек доступа Wi-Fi с оборудованием в соответствии со стандартом IEEE 802.11b/g.

Это разработка стандартизирована в рамках очередного дополнения к стандарту IEEE 802.11 с названием IEEE 802.11s.

Беспроводные локальные сети Wi-Fi mesh могут использоваться в офисе для подключения мобильных сотрудников (ноутбуки, носимые терминалы) в местах скопления пользователей - аэропортах, бизнес-центрах, гостиницах и т. д.

#### Алгоритм Дейкстры на языке Pascal

```
//(C)const
 maxn = 6;
   infinity = maxlongint;
var
   i,j,u,v,n,m,c,min,s,t:longint;
   e,w:array[1..maxn,1..maxn]of longint;
  ne,use,p,d:array[1..maxn]of longint;
begin
  read(n,m,t,s);
  for i:=1 to m do begin
     read(u,v,c);
     inc(ne[v]); e[v,ne[v]]:=u; //edges are inverted
    w[v,u]:=c; end;
  for i:=1 to n do d[i]:=infinity;d[s]:=0; for i:=1 to n do begin
     min:=infinity;
    for i:=1 to n do if (use[j]=0) and (d[j] < min) then begin
      min:=d[j]; u:=j; end;
    use[u]:=1; for j:=1 to ne[u] do begin
       v:=e[u,j];
       if d[v]>d[u]+w[u,v] then begin
        d[v]:=d[u]+w[u,v]; p[v]:=u; end;
     end;
   end;
   writeln(d[t]);
   u:=t; write(u);
  while u<>s do begin
   u:=p[u]; write(' ',u);
   end;
end.
```
## Перечень сокращений

БС - базовая станция

ЛВС - локально-вычислительная сеть

ПД - передача данных

TC - терминальная станция

ЛС - линия связи

РК – республика Казахстан

ШБД - широкополосный беспроводный доступ

AAA – Authentication, Authorization and Accounting – сервер, выполняющий функции аутентификации, авторизации и учета

ACK (Acknowlegement) - подтверждение успешной передачи

AID (Association identifier) - идентификатор логического порта AP, выделенный для беспроводной станции

ARQ (Automatic Repeat Request) - автоматический запрос повторной передачи

AP (Access Point) - точка доступа

BSS - базовая зона обслуживания

BWA (Broadband Wireless Access) - широкополосный беспроводный доступ

ССК - последовательность дополнительных кодов

CSMA - вероятностный контроль несущей множественного доступа

CSMA/CA - множественный доступ с обнаружением несущей и предотвращением коллизий

CTS (Clear To Send) – разрешение на передачу

DCF (Distributed Coordination Function) – распределенная функция координации

DIFS - межфреймовый промежуток DCF

 $DSSS$  – метод прямого расширения спектра

ETSI (Eutopean Telecommunications Standards Institute) - Европейский институт стандартизации по телекоммуникации

IEEE (Institute of Electrical and Electronics Engineers) – Институт инженеров по электротехнике и электронике

FHSS (Frequency Hopping Spread Spectrum) – расширение спектра путем скачкообразного переключения частоты

hot spot - точка публичного доступа

LAN - локально-вычислительная сеть

LLC (Logical Link Control) – управление логическим каналом

МАС – протокол управления доступом к среде

MAN - городские сети

МАР (Mesh access point) – mesh-узел

 $MP$  (Mesh point) – mesh-узел

MPP (Mesh-portal) – соединение в другую сеть

NGN – Next Generation Network

OFDM (Orthogonal Frequency Division Multiplexing) - ортогональное частотное мультиплексирование

RTS (Request То Send) – запрос на передачу

QoS – качество обслуживания

PCF (Point Coordination Function) - функция централизованного управления

SSID (service set ifentifier) – идентификатор зоны обслуживания

STA (Station) – станция, мобильная станция, клиент, ПК, сотовый телефон

TKIP (Temporal Key Integrity Protocol) – алгоритм шифрования трафика

WEP (Wired Equivalent Privacy) – защищенность эквивалентная проводной сети

Wi-Fi (Wireless Fidelity) – привязанность к беспроводному

WiMAX (Worldwide Interoperability for Microwave Access) – технология беспроводной связи

WLAN (Wireless Local Area Network) - беспроводные локальные сети WMN (Wireless Mesh Network) – ячеистая сеть

WPAN (Wireless Personal Area Network) - беспроводные персональные

сети

WWAN - беспроводные сети широкого действия VoIP – голос поверх IP

## **Список литературы**

1 [http://asp24.com.ua](http://asp24.com.ua/)**.** [Wi-Fi: взгляд в ближайшее будущее.](http://asp24.com.ua/blog/wi-fi-vzgljad-v-blizhajshee-budushhee/)

2 [http://3ppc.net.](http://3ppc.net/)

3 Осипов И.Е., Mesh-сети: технологии, приложения, оборудование **//**  Технологии и средства связи. - № 4, - 2006г.

4 Lamme Т., Potter D., Chellis J. CCNA: Cisco certified network associate//Network press, 1998, р. 538.

5 Сергей Пахомов. Анатомия беспроводных сетей // Компьютер Пресс. 2002. №7. С.167-175.

6 Abhimanyu Mathur. Wi-Fi Protocol: Networking, Frame Formats, Security, Attributes. [http://www.engineersgarage.com.](http://www.engineersgarage.com/)

7 IEEE P802.11s Draft 1.00. Draft Amendment: ESS Mesh Networking, 2006. - See more at: http://tssonline.ru/articles2/fix-op/mobilnye-seti-veschaniya-

tehnologii-wi-fi-chast-1#sthash.WYxjjeew.dpuf

8 [http://habrahabr.ru.](http://habrahabr.ru/)

9 Camp J. et al. Measurement Driven Deployment of a Two-Tier Urban Mesh Access Network. - In Proc. of ACM MobiSys 2006, Uppsala, Sweden.

10 Вишневский В., Лаконцев Д., Сафонов А., Шпилев С. Mesh-сети: в ожидании стандарта IEEE 802.11s. // Электроника: наука, тежнологии, бизнес, №3, - 2008г.

11 Бубнова О. Деловая мозаика. // Сети/network world, №6, 2007г.

12 http://www.d-e-g.ru

13 http://confine.eu5.org

14 Камайкин А.Г., Осипов И.Е., Шумарин О.Е. Корпоративные сети Wi-Fi//Технологии и средства связи. 2006. № 1.

15 Шахнович И. Современные технологии беспроводной связи// Техносфера. Москва, 2004.

16 Баклашов Н.И., Китаев Н.Ж., Терехов Б.Д., Охрана труда на предприятиях связи и охрана окружающей среды. Учебник для вузов. - М.: Радио и связь, 1989 – 125 с.

17 Голубицкая Е.А. Экономика связи – М.: ИРИАС, 2006. – 488 с.

18 Горелик Е.А. Голубицкая А.А. Основы экономики телекоммуникаций – М.: Радио и связь, 1997. – 209 с.

19 Горелик Е.А., Жигульская Г.М., Экономика связи. - М.: Радио и связь, 2000 – 392 с.